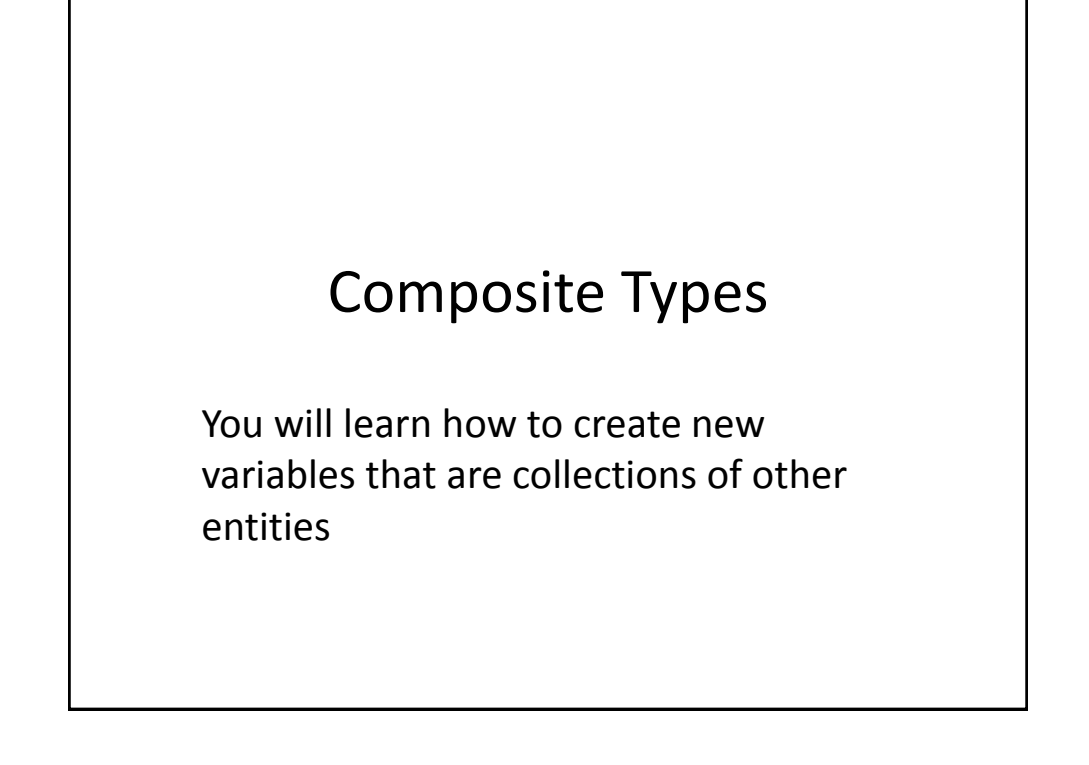

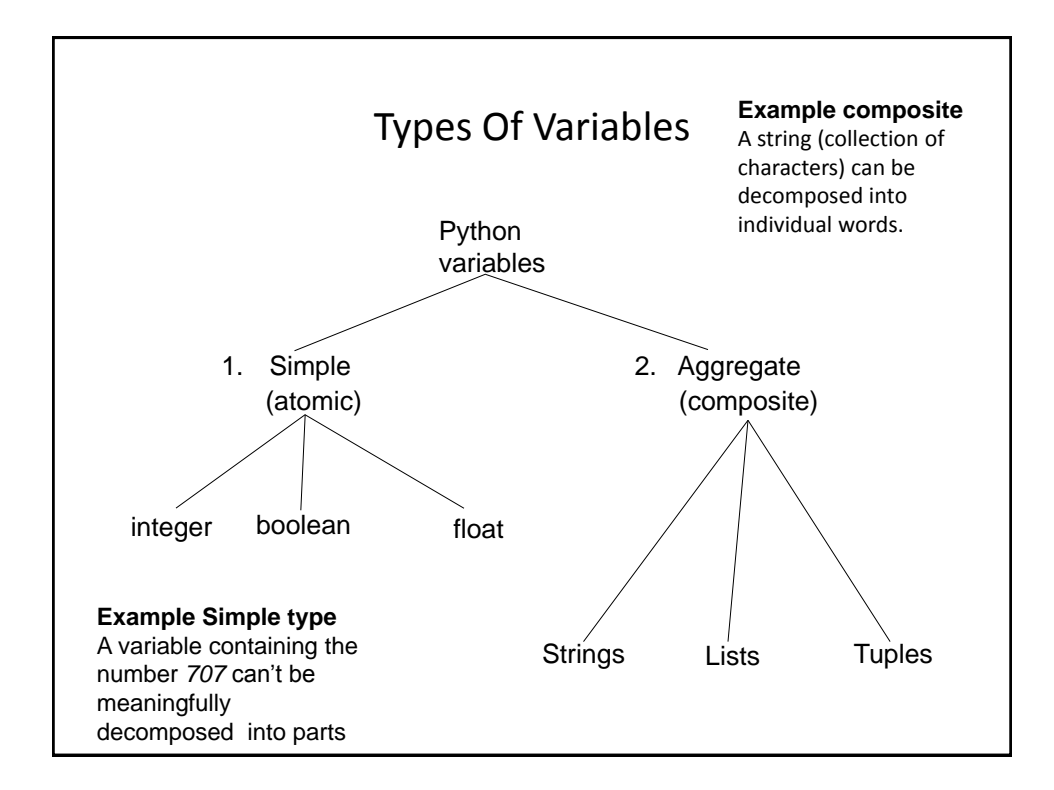

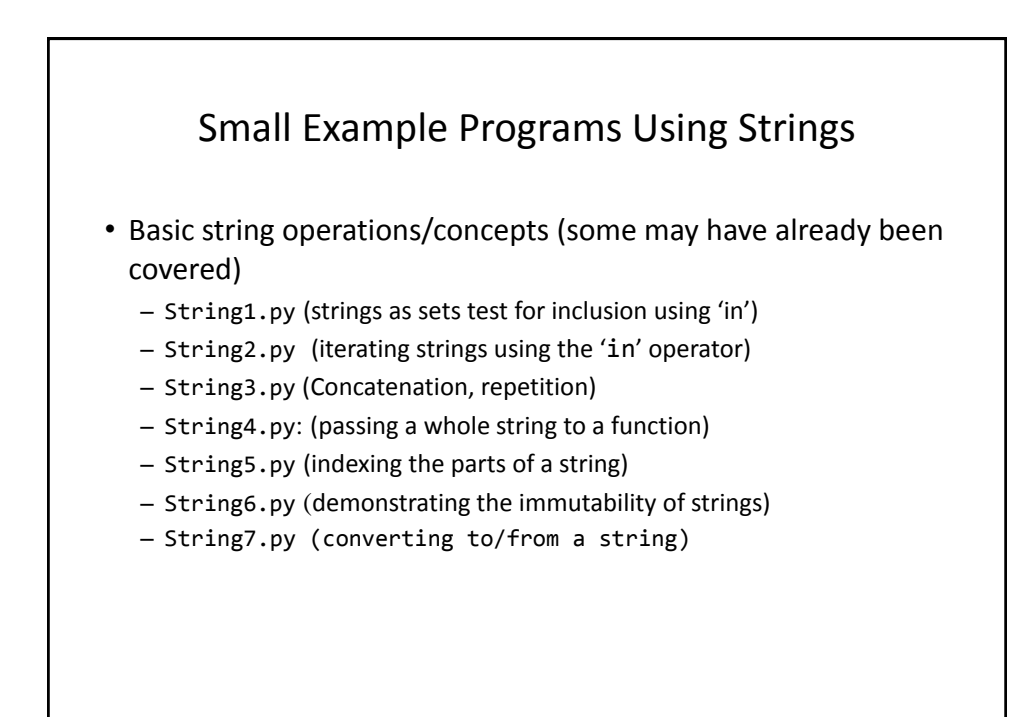

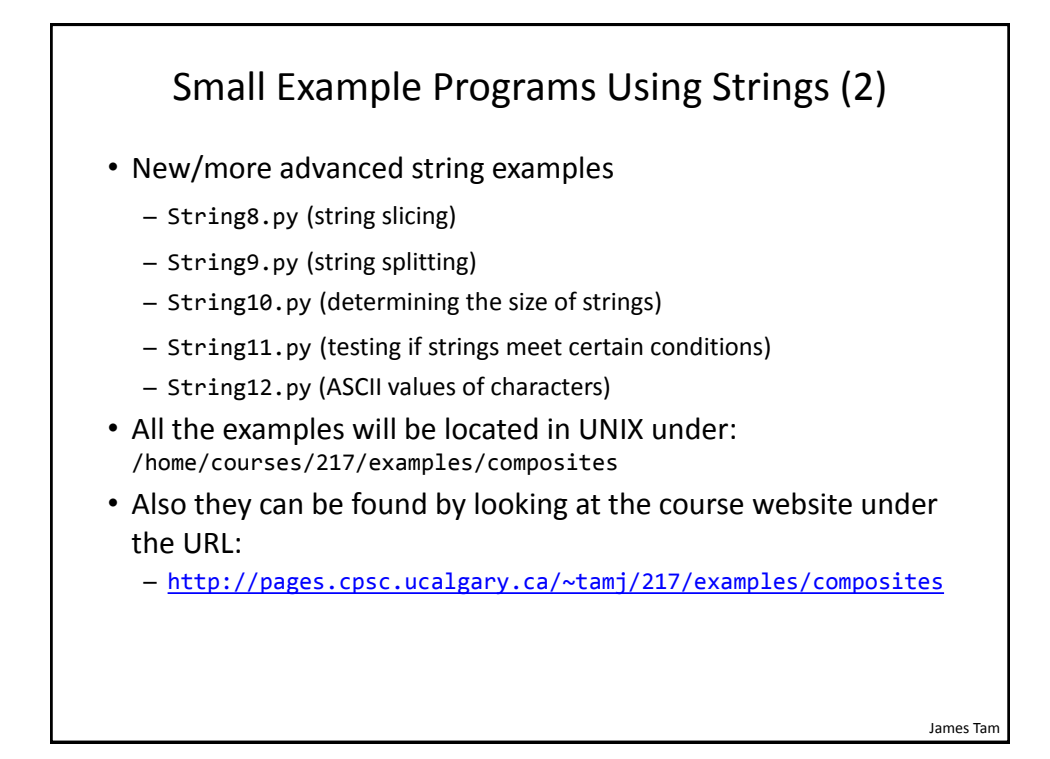

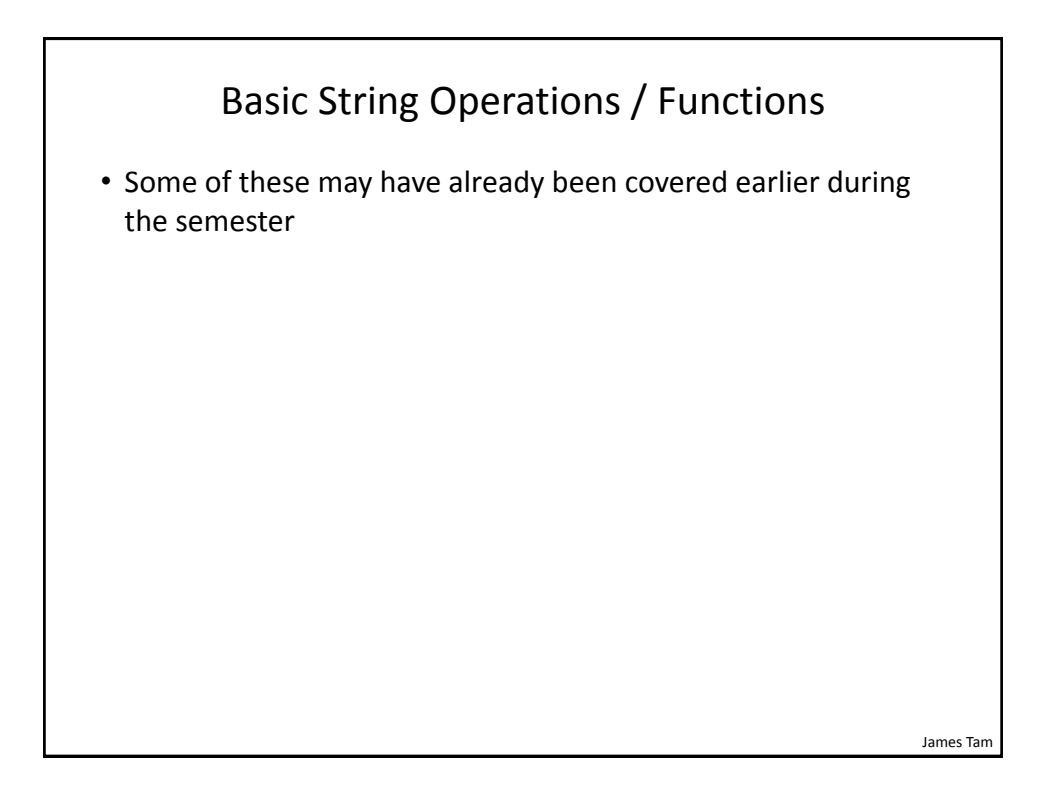

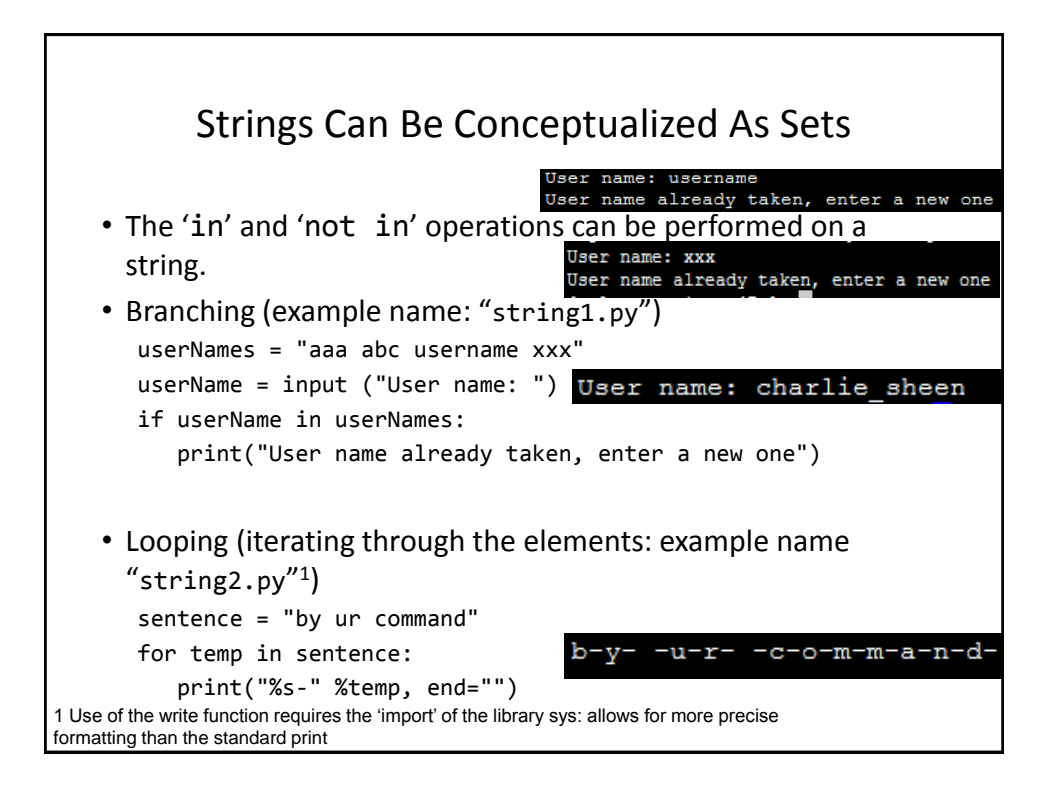

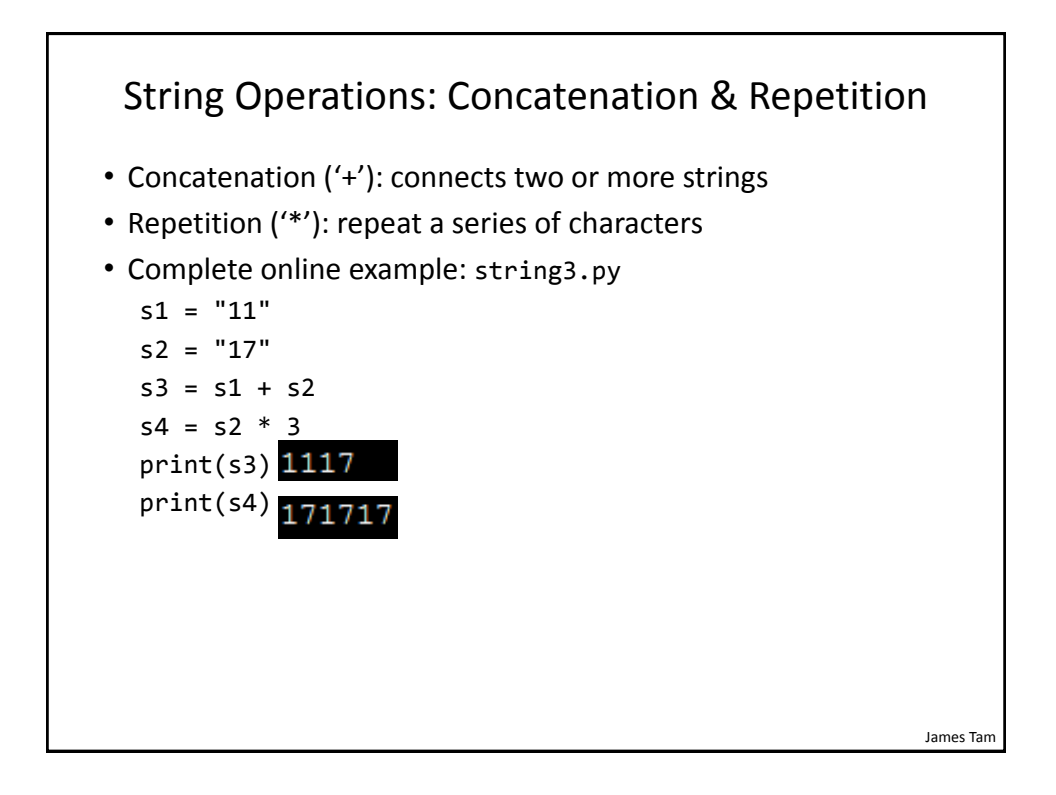

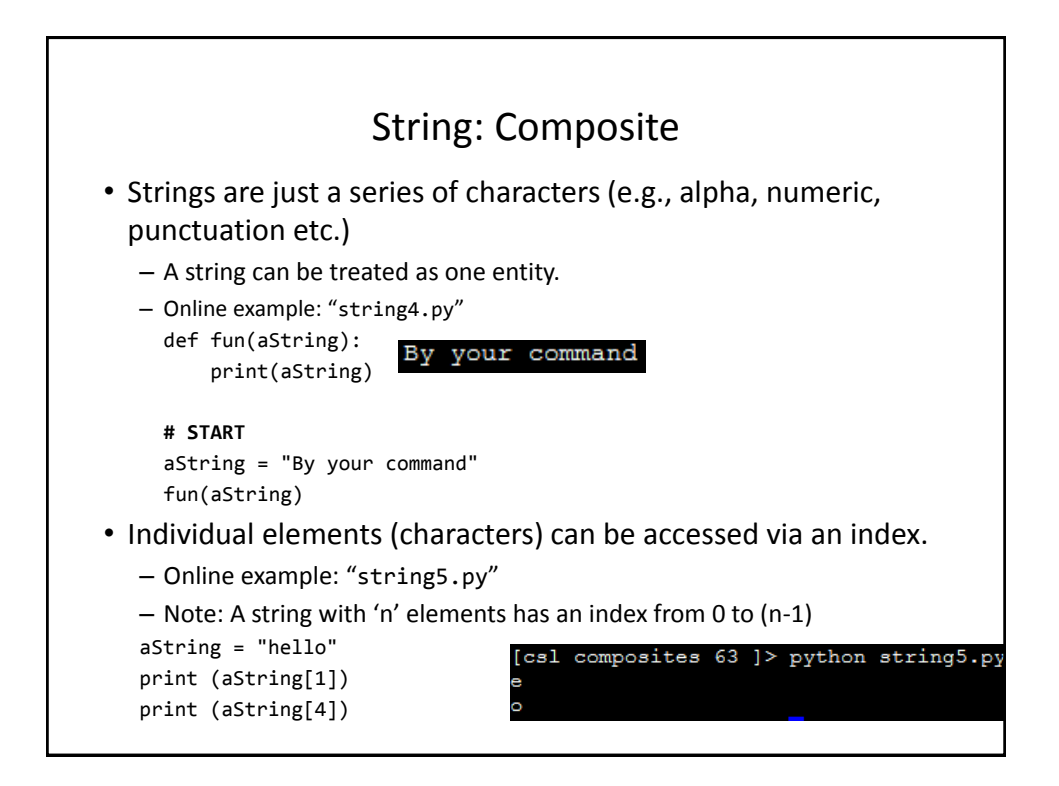

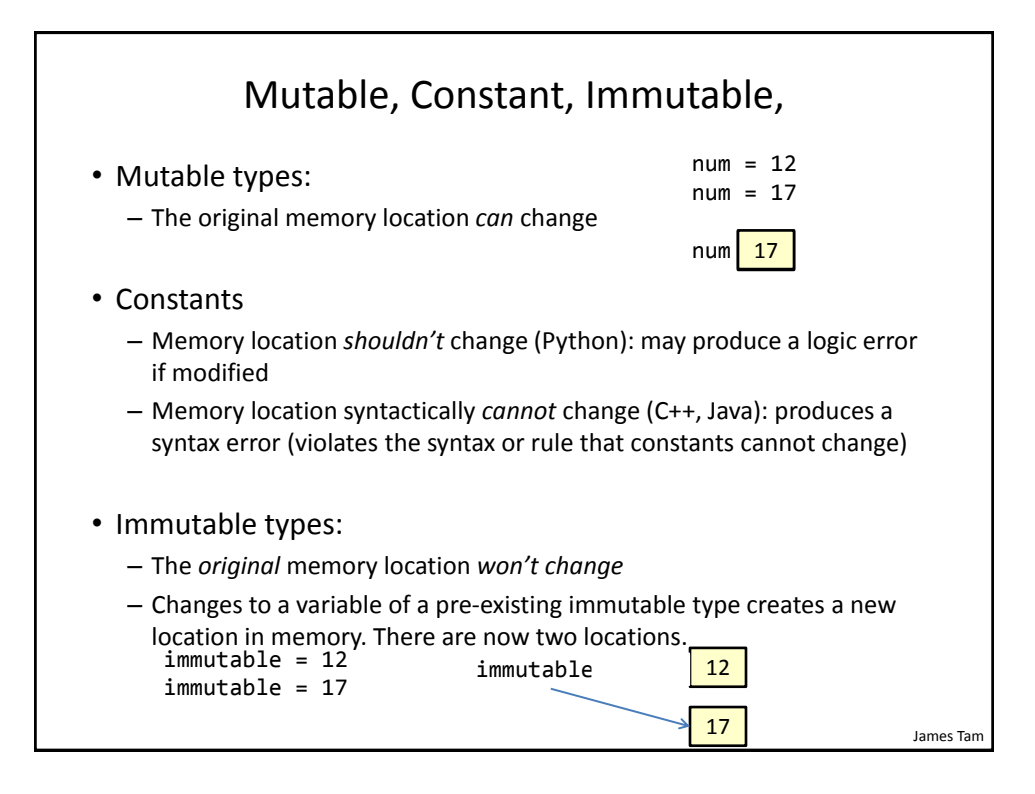

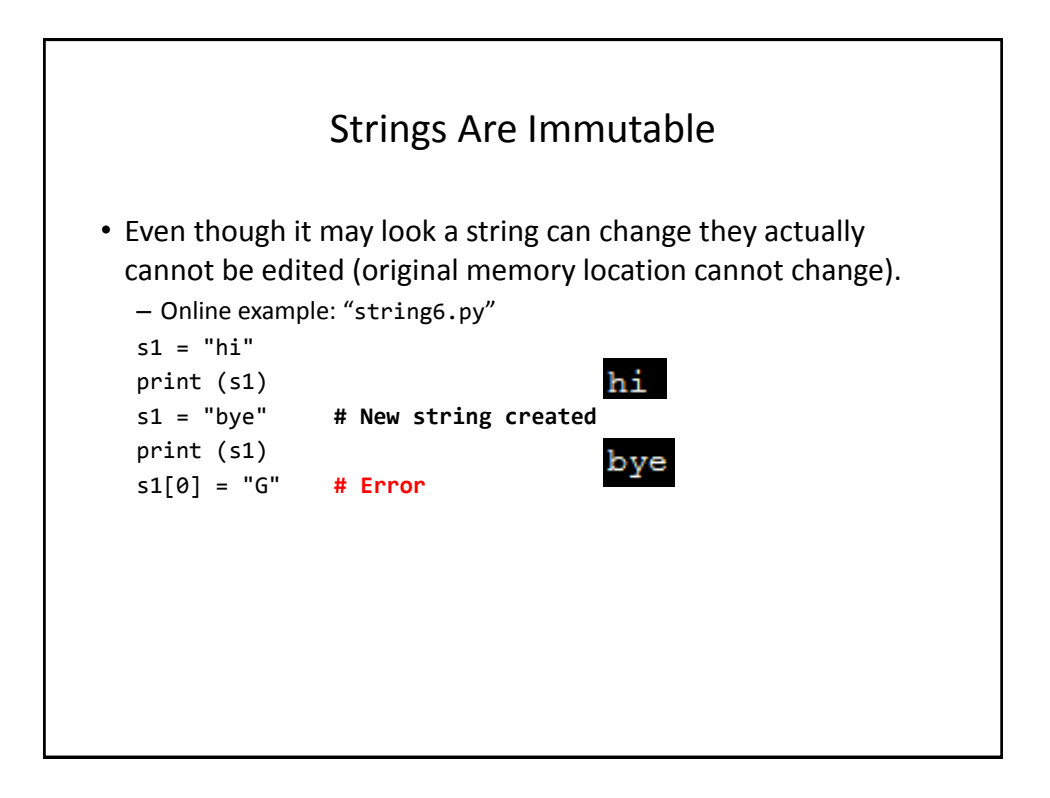

#### Converting To Strings

```
• Online example: string7.py
  a = 2b = 2.5c = a + b # Addition 
  print(c) # Yields 4.5
  # str() Converts argument to a String
  # Convert to string and then concatenate 
  c = str(a) + str(b)print(c) # Yields '22.5'
```
James Tam

## James Tam Converting From Strings  $x = '3'$  $y = '4.5'$ **# int(): convert to integer # float(): convert to floating point # Convert to numeric and then add**   $z = int(x) + float(y)$ print(z) **# Yields 7.5**

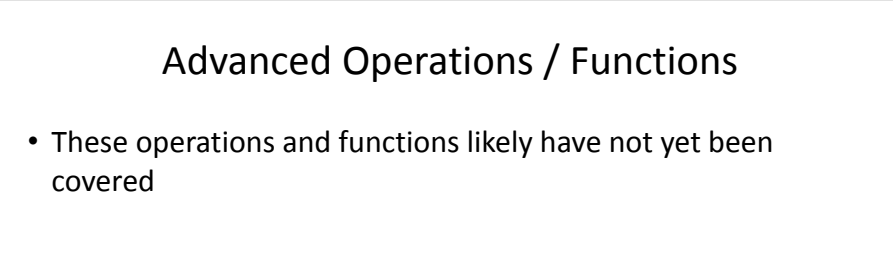

James Tam

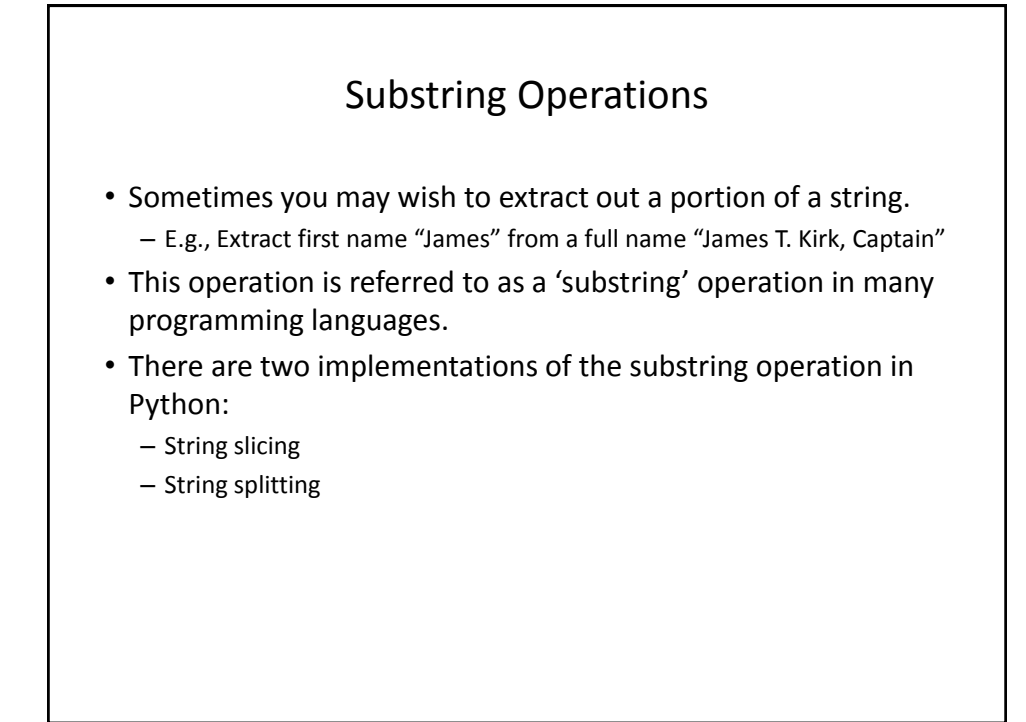

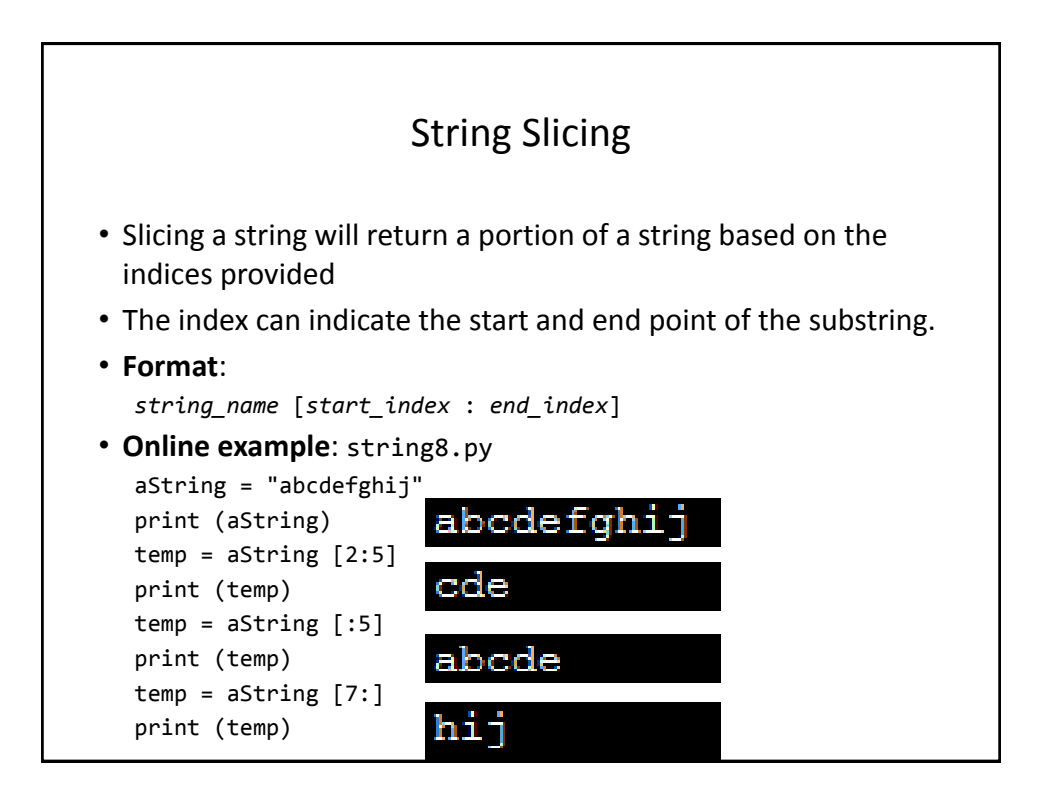

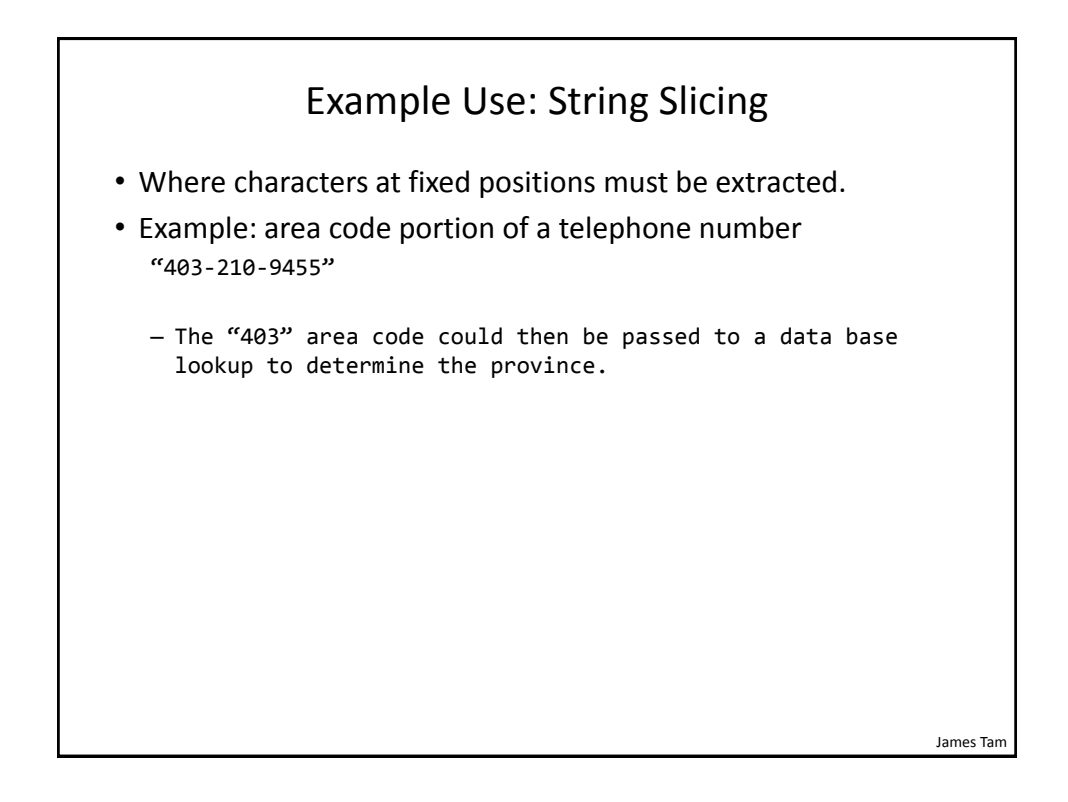

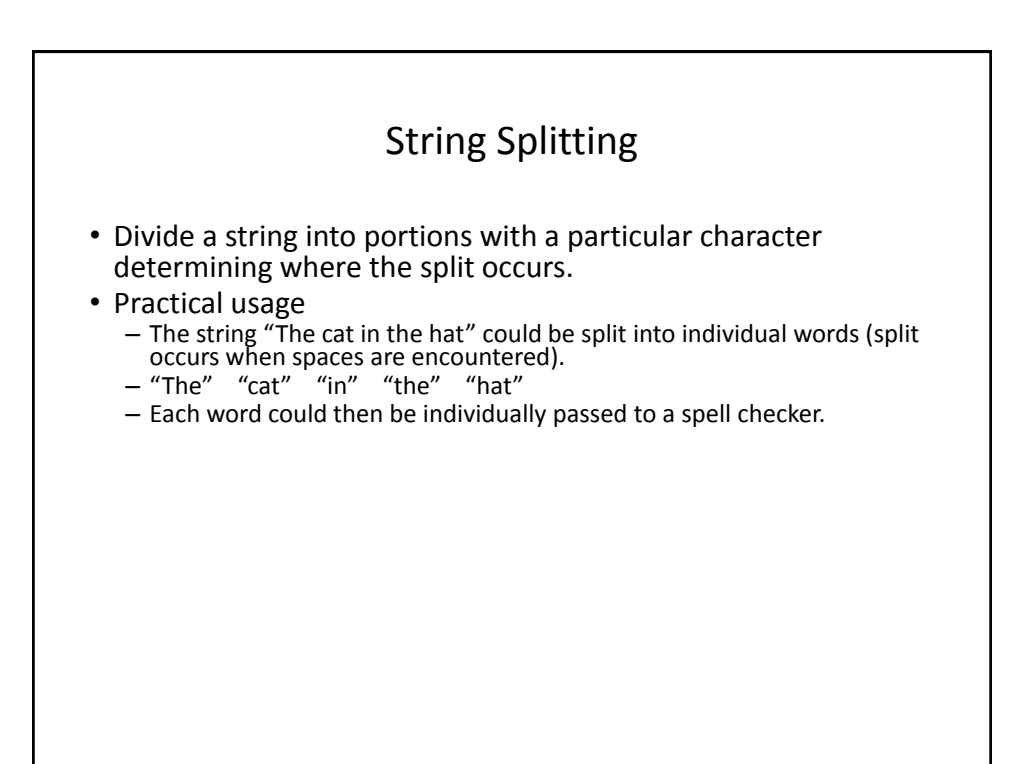

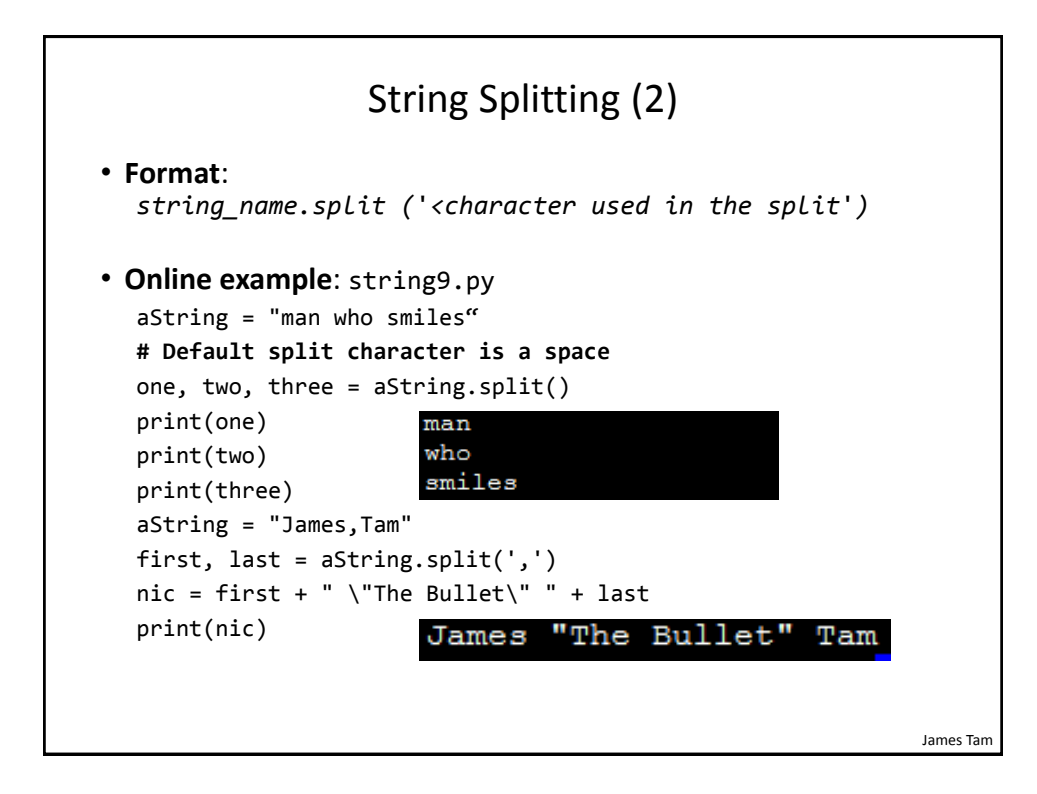

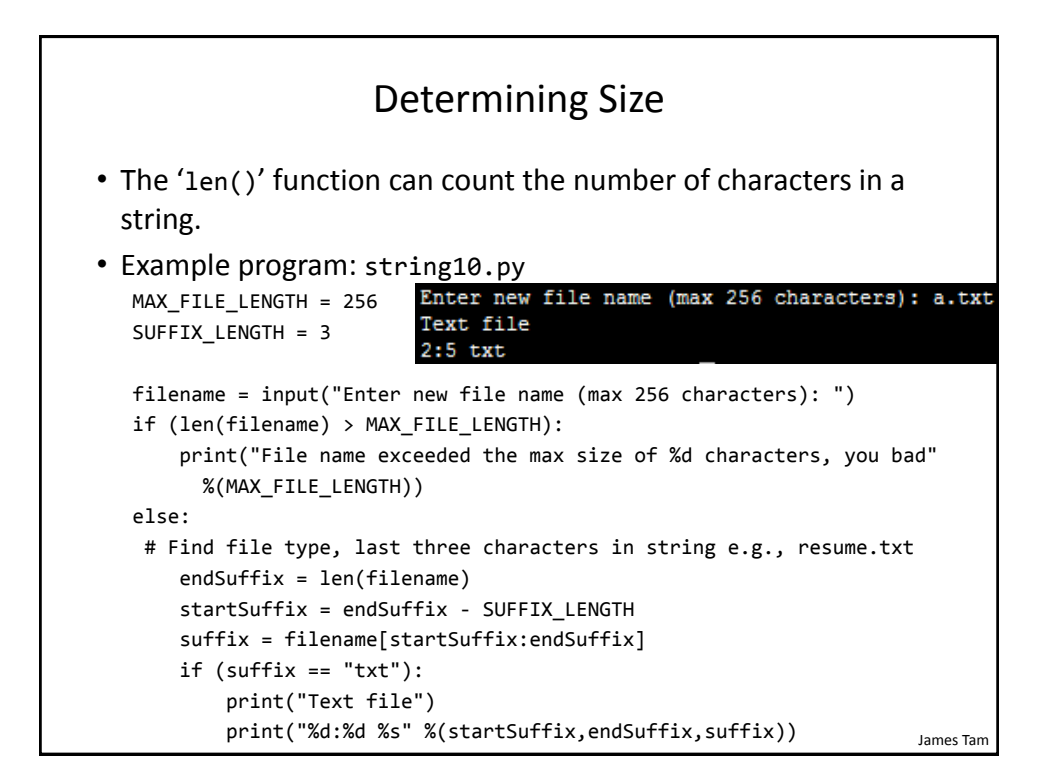

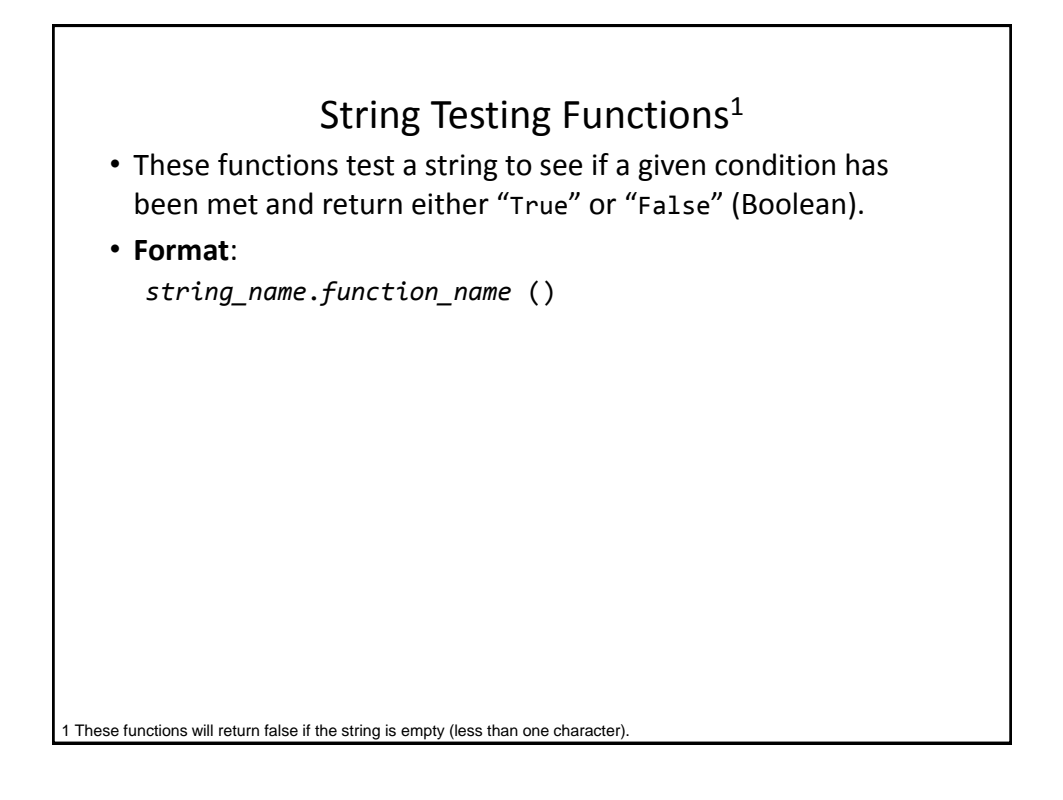

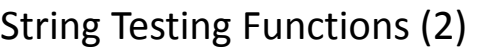

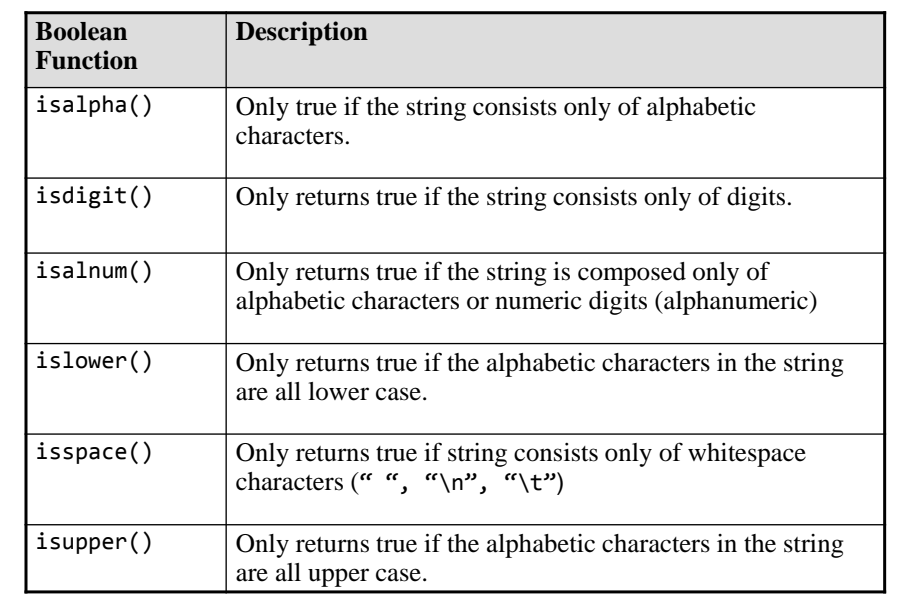

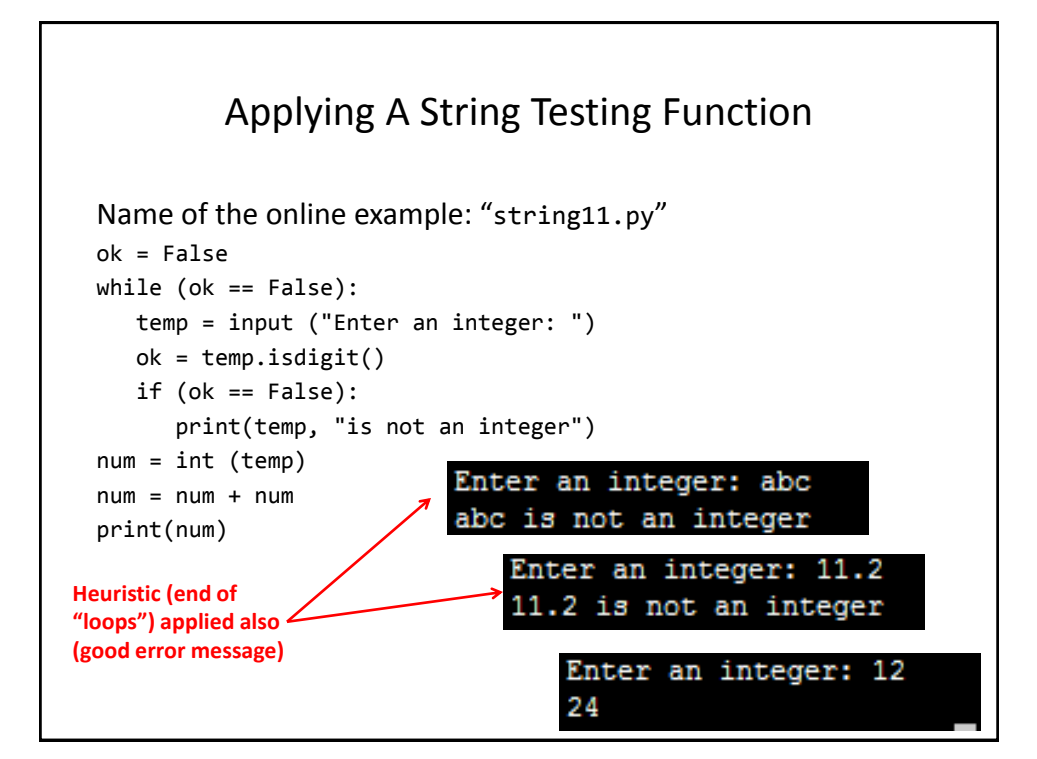

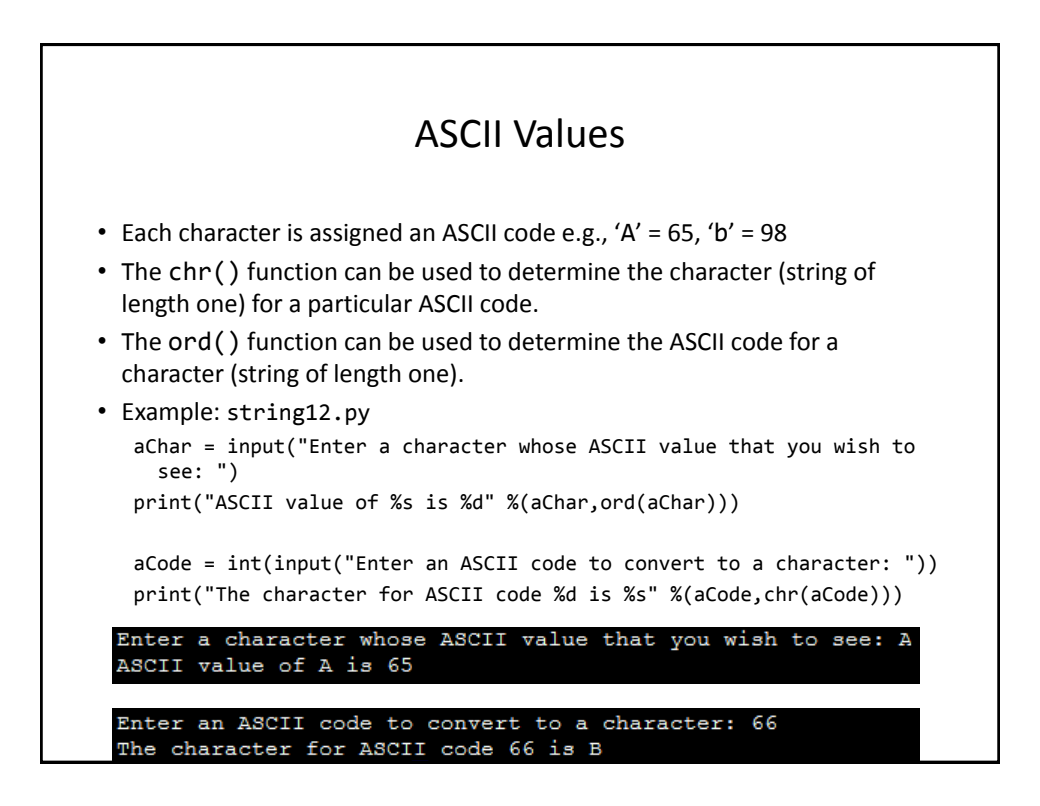

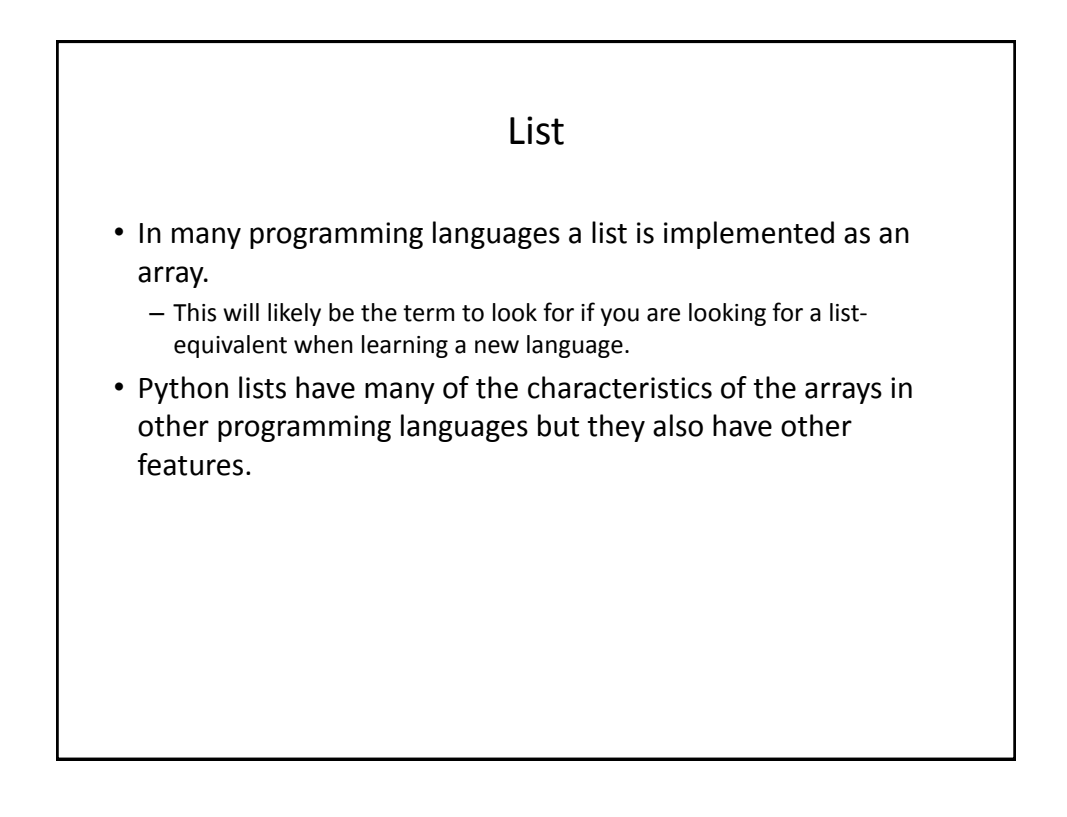

#### Example Problem

• Write a program that will track the percentage grades for a class of students. The program should allow the user to enter the grade for each student. Then it will display the grades for the whole class along with the average.

#### Why Bother With A List?

• Name of the example program: classList1.py

CLASS\_SIZE = 5

```
stu1 = float(input("Enter grade for student no. 1: "))
stu2 = float(input("Enter grade for student no. 2: "))
stu3 = float(input("Enter grade for student no. 3: "))
stu4 = float(input("Enter grade for student no. 4: "))
stu5 = float(input("Enter grade for student no. 5: "))
```
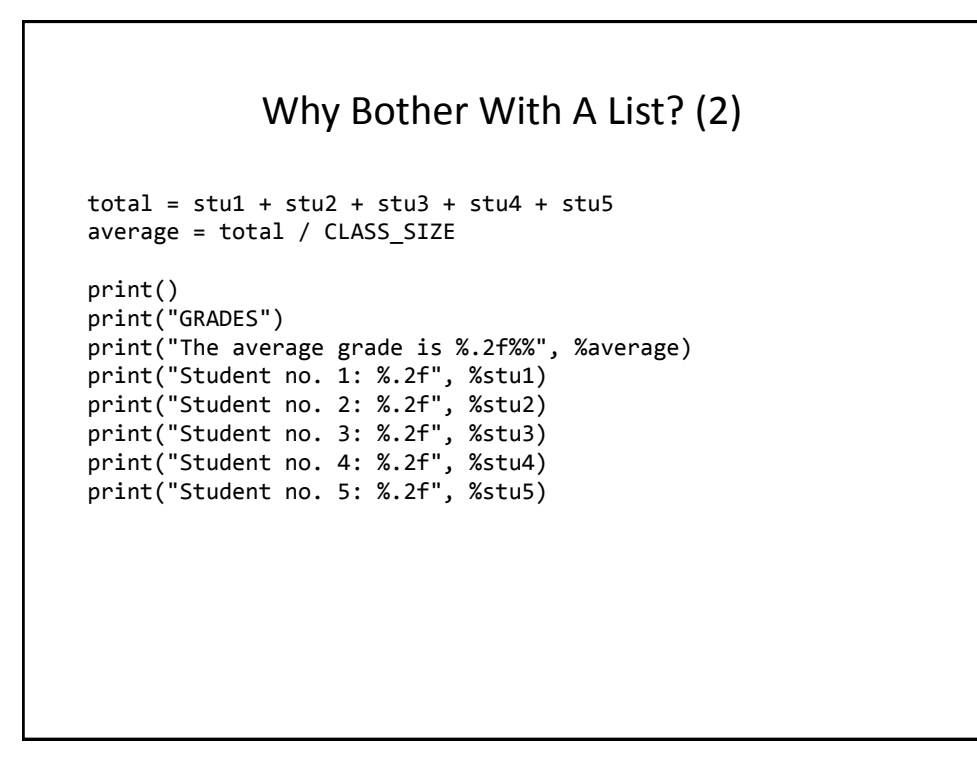

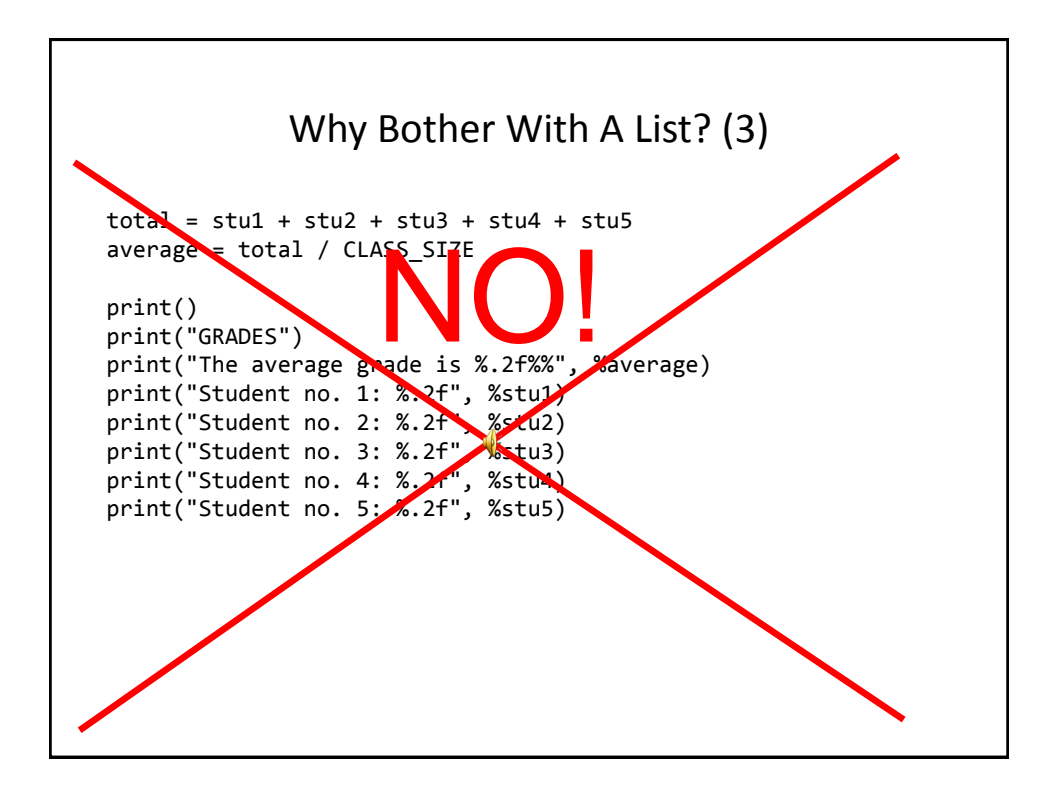

#### What Were The Problems With The Previous Approach?

- Redundant statements.
- Yet a loop could not be easily employed given the types of variables that you have seen so far.

#### What's Needed

- A composite variable that is a collection of another type.
	- –The composite variable can be manipulated and passed throughout the program as a single entity.
	- –At the same time each element can be accessed individually.
- What's needed…a list!

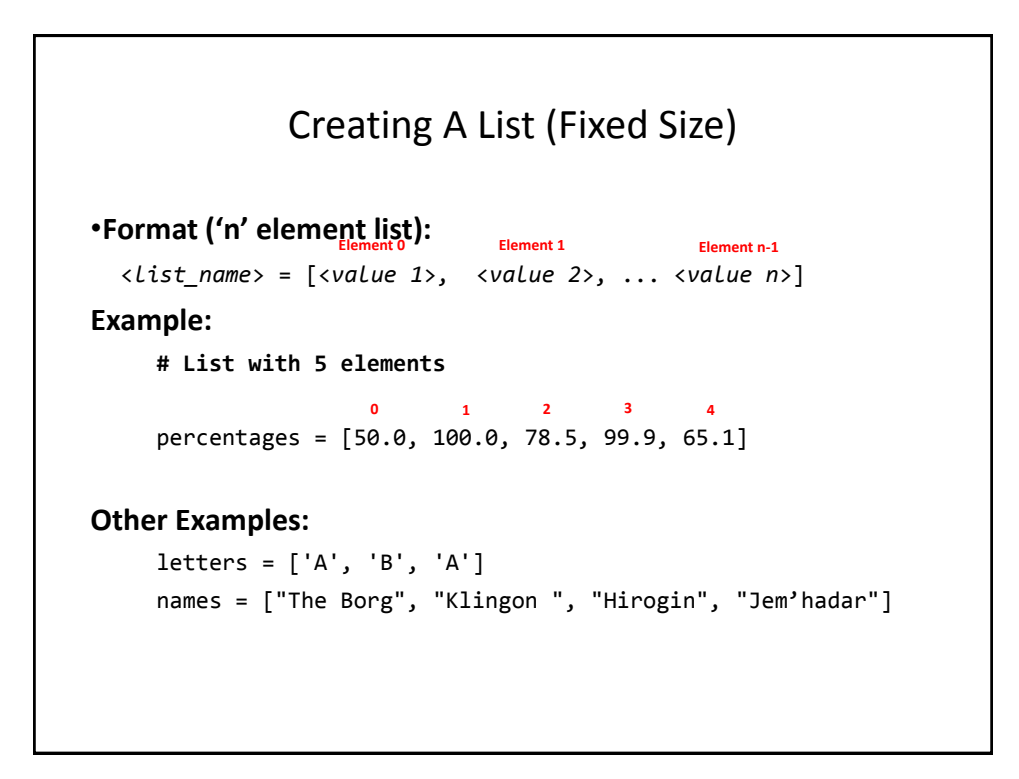

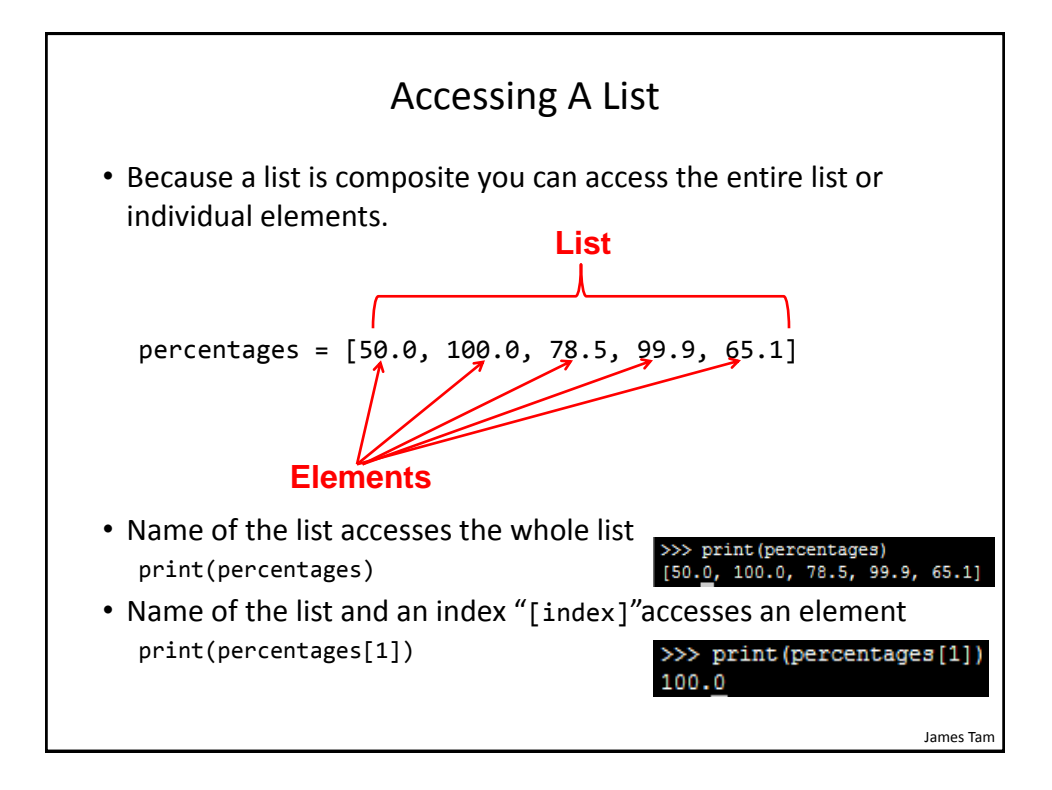

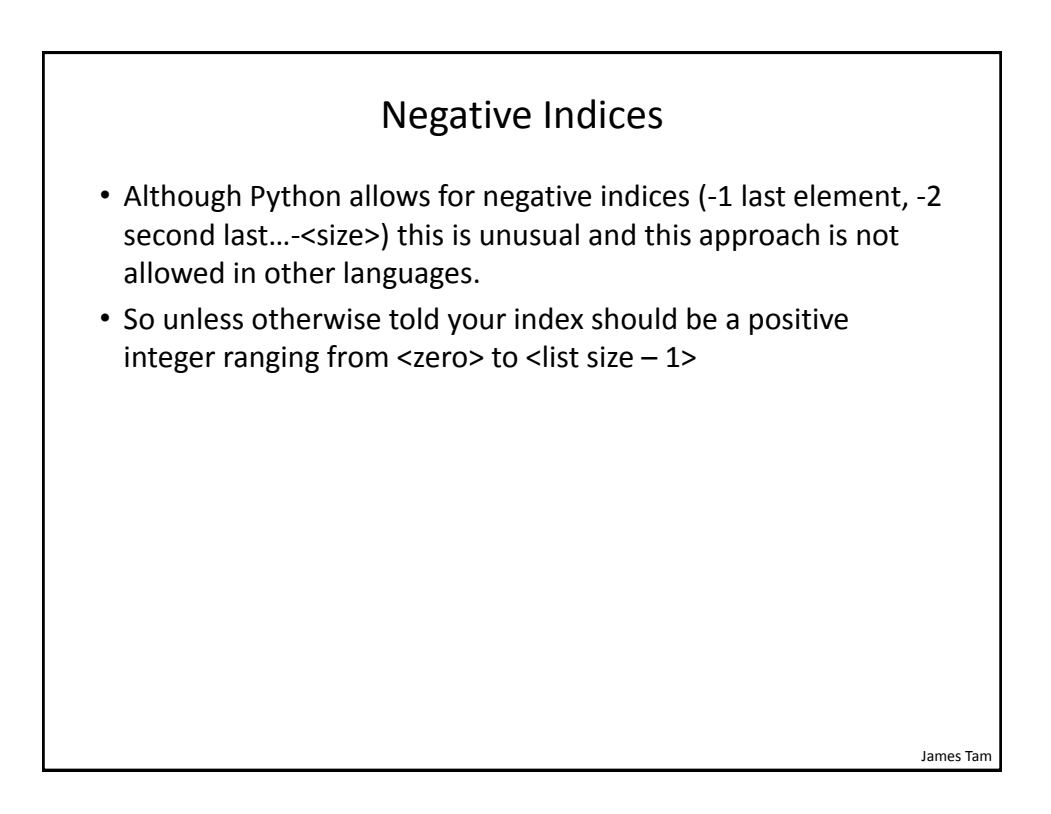

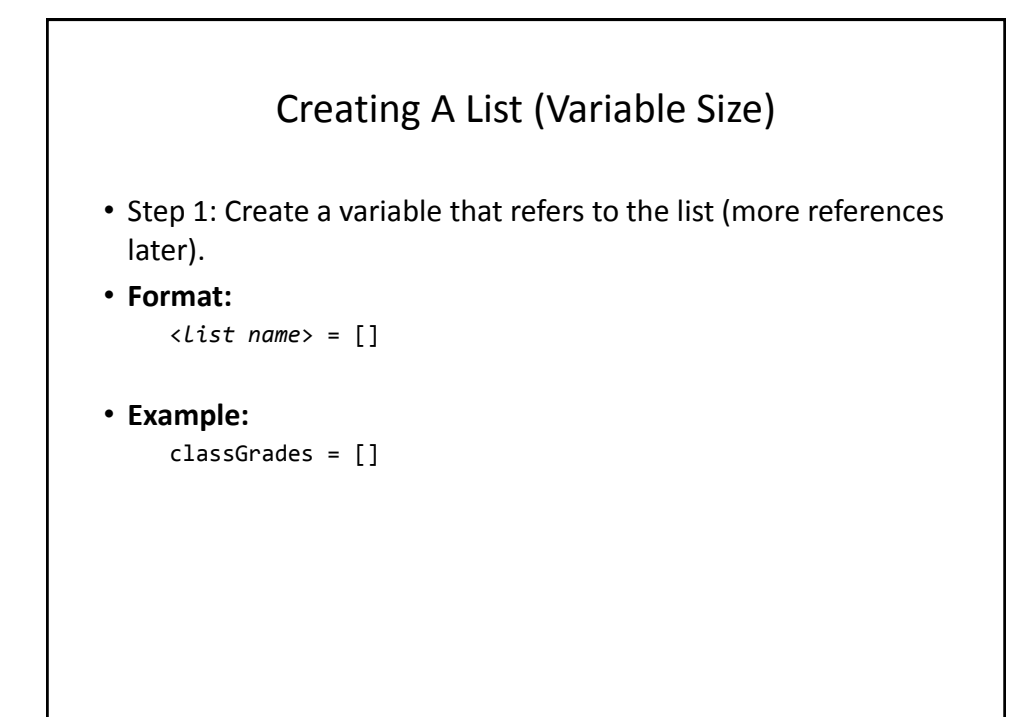

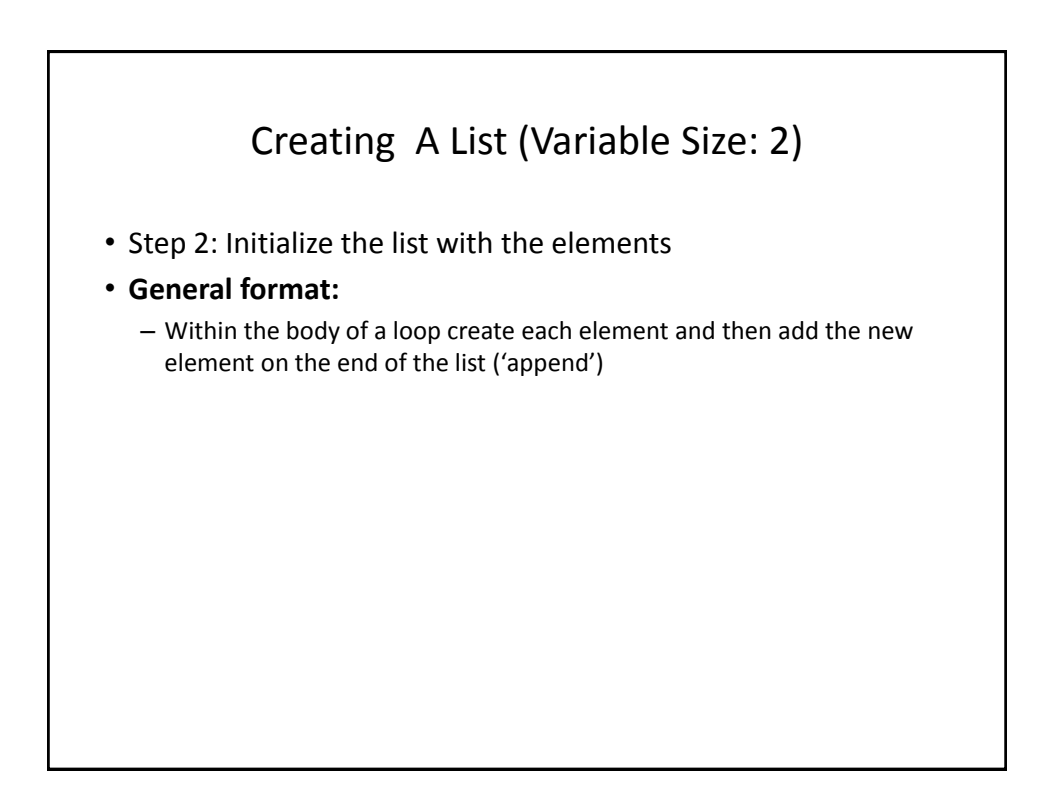

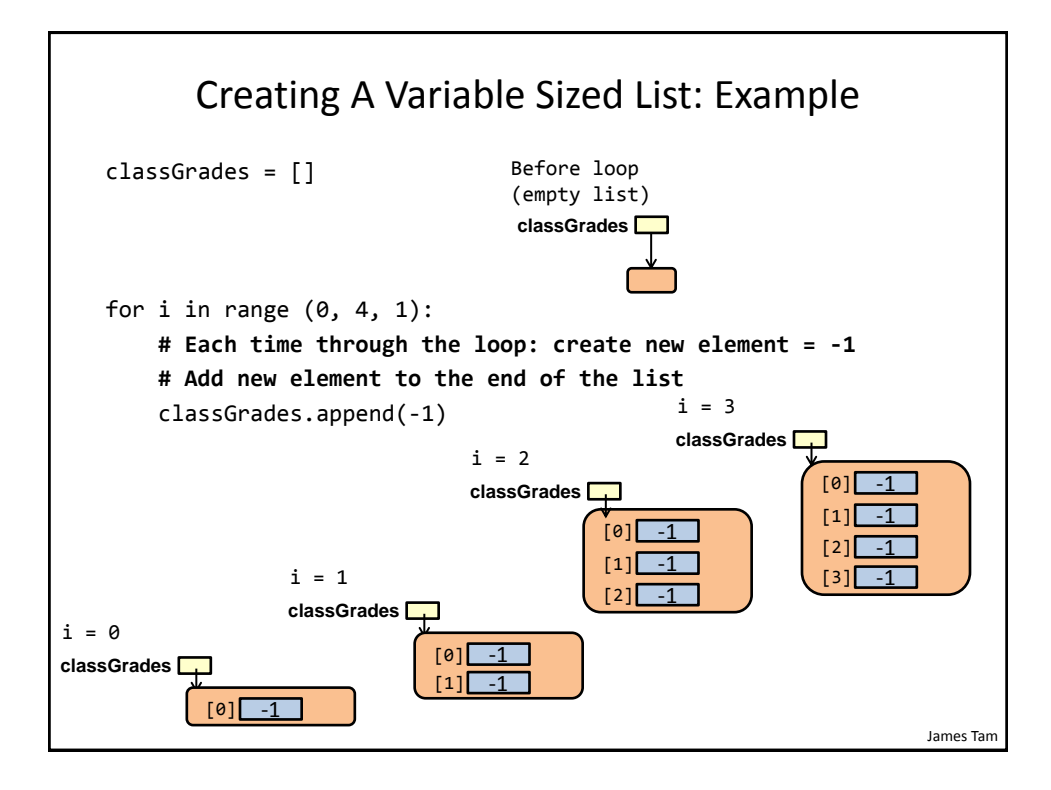

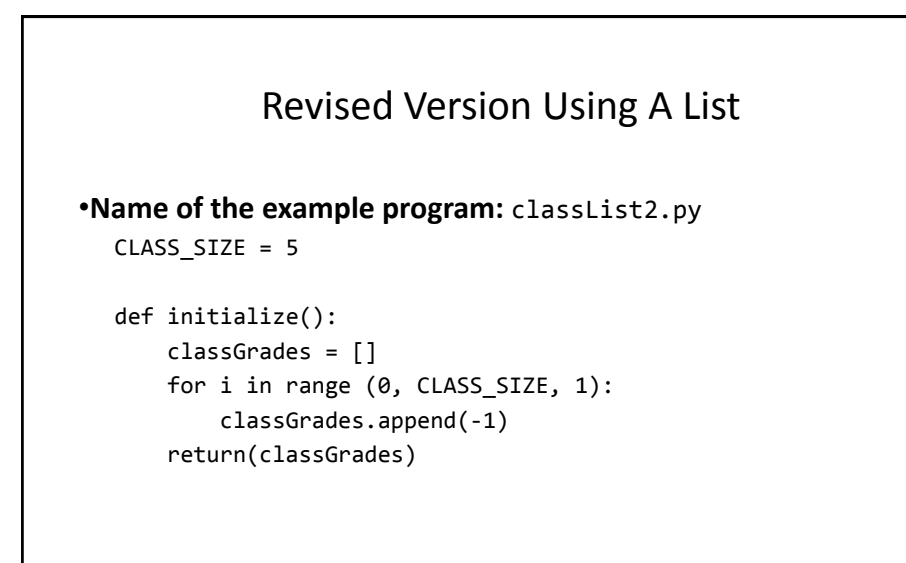

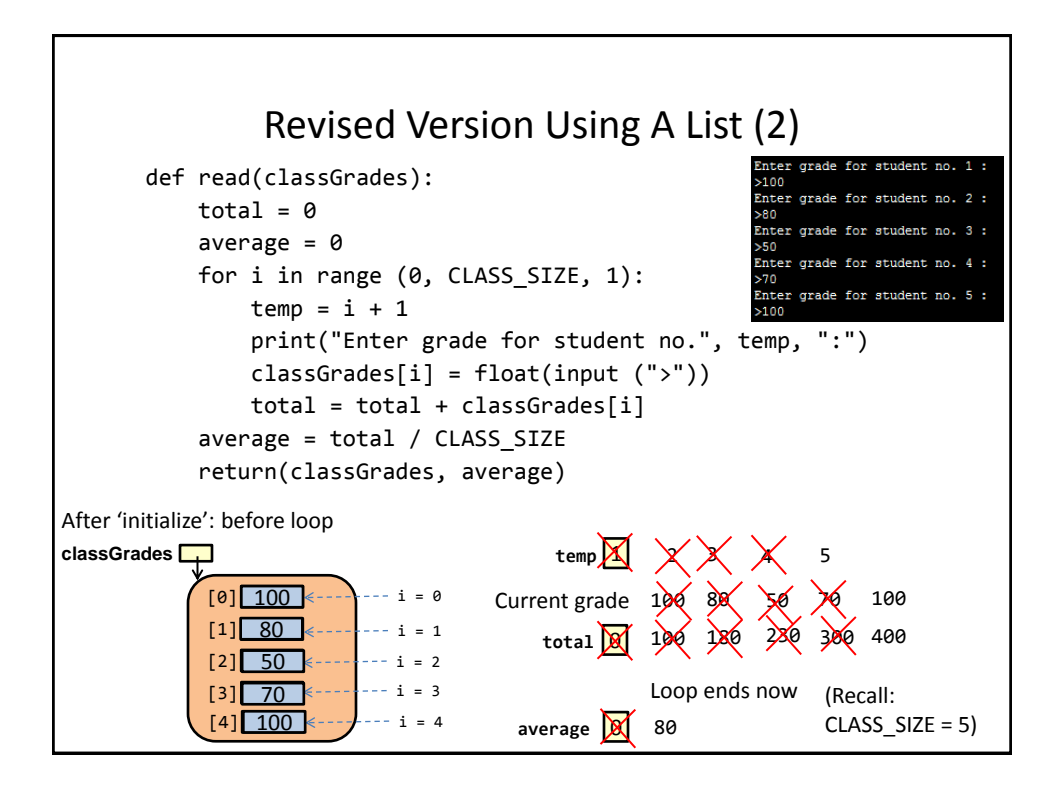

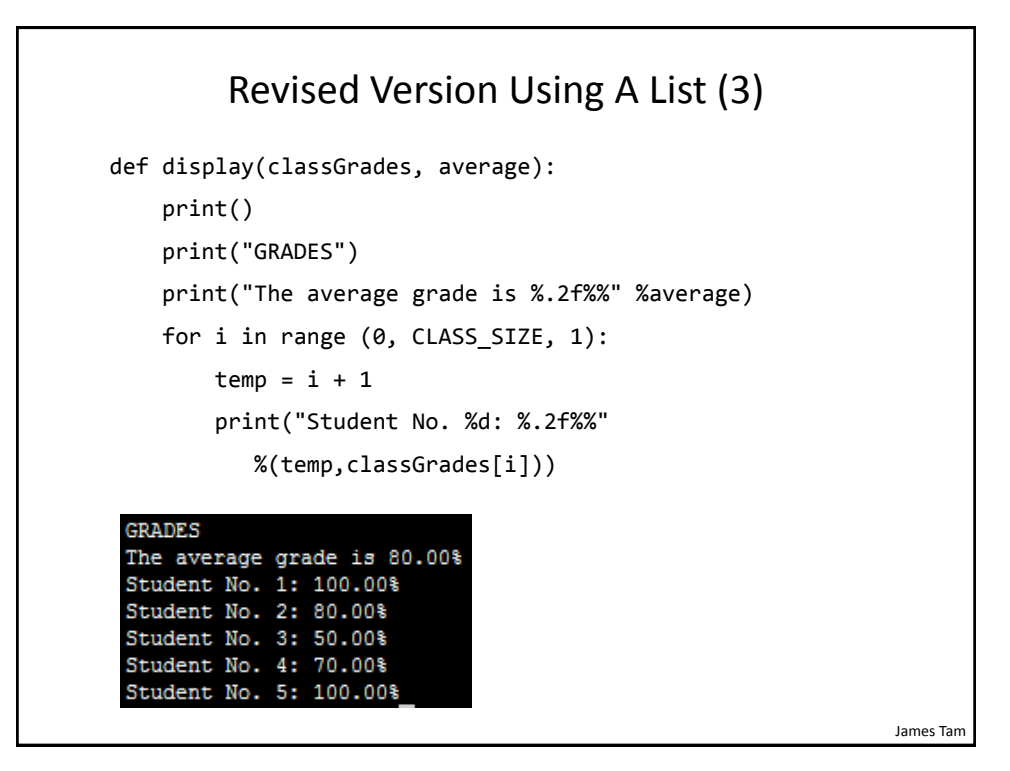

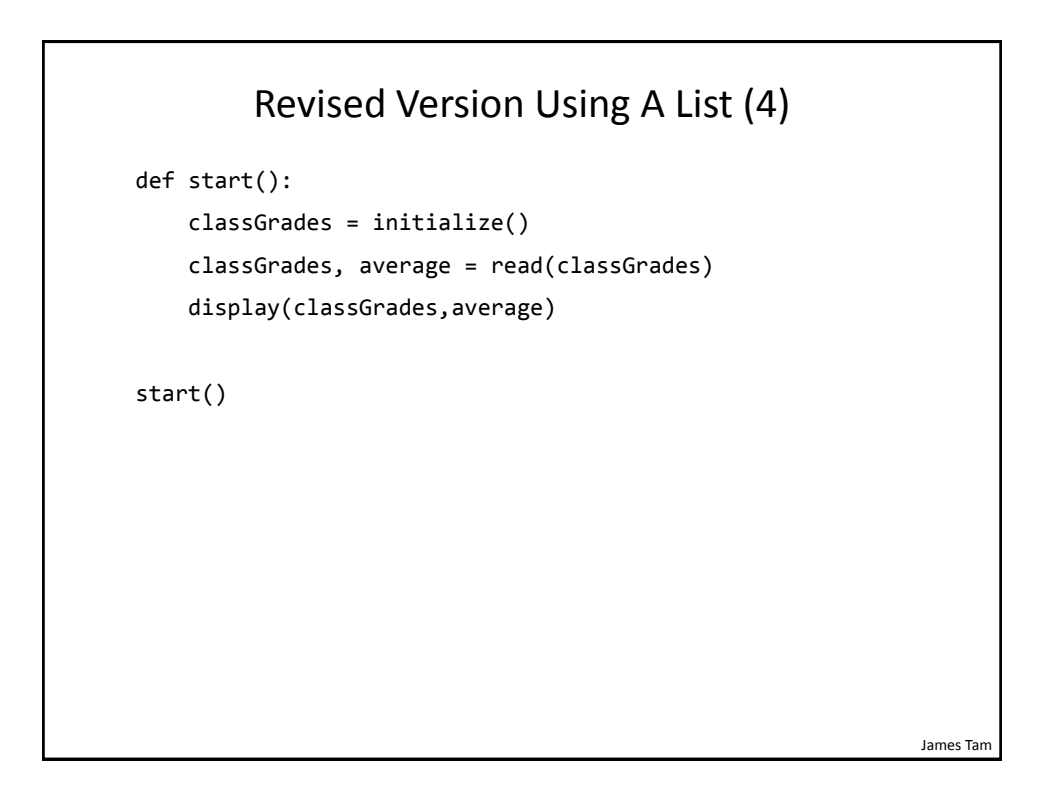

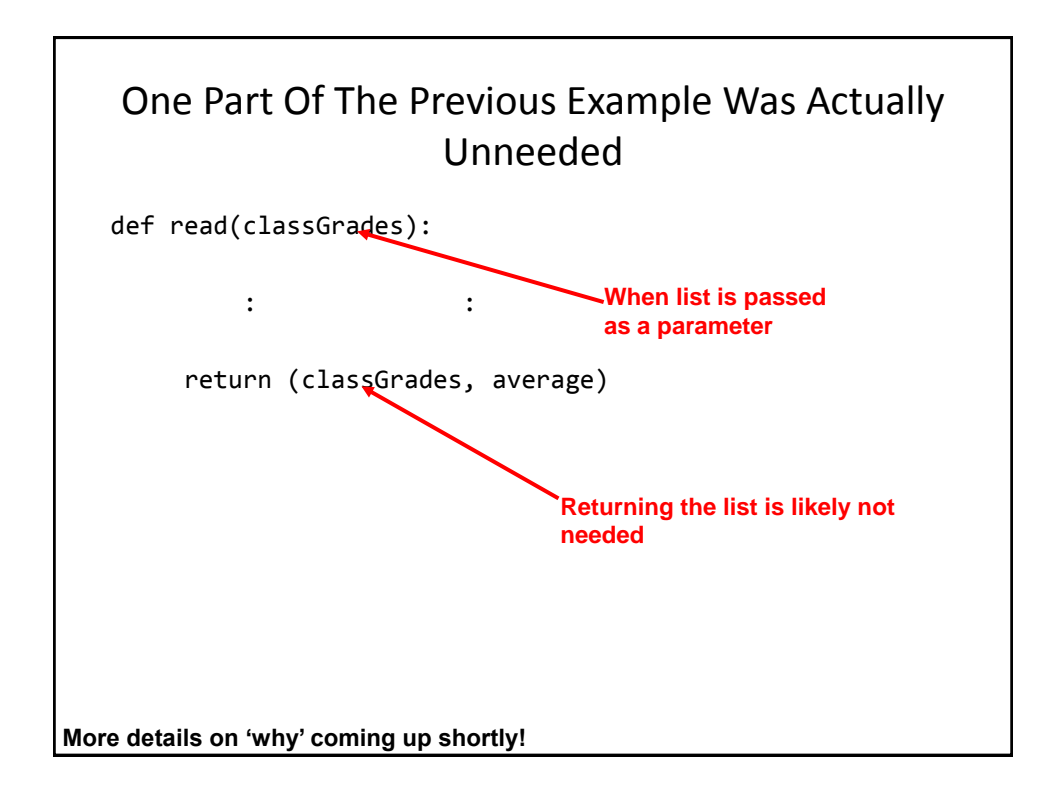

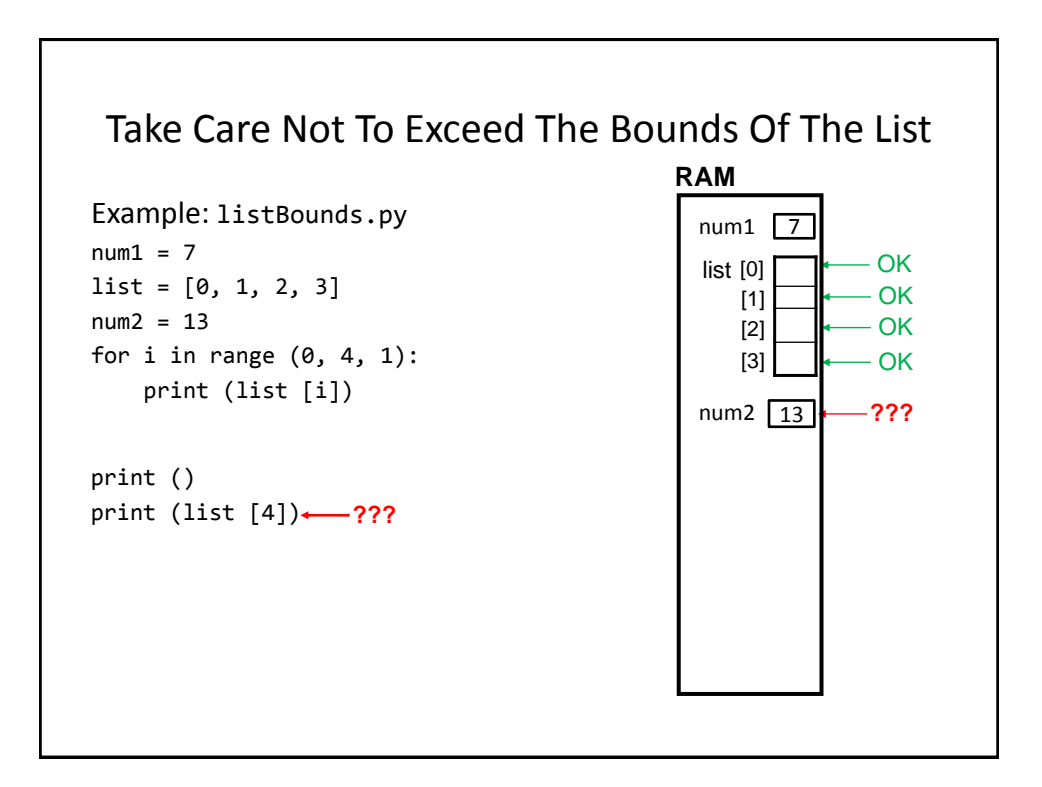

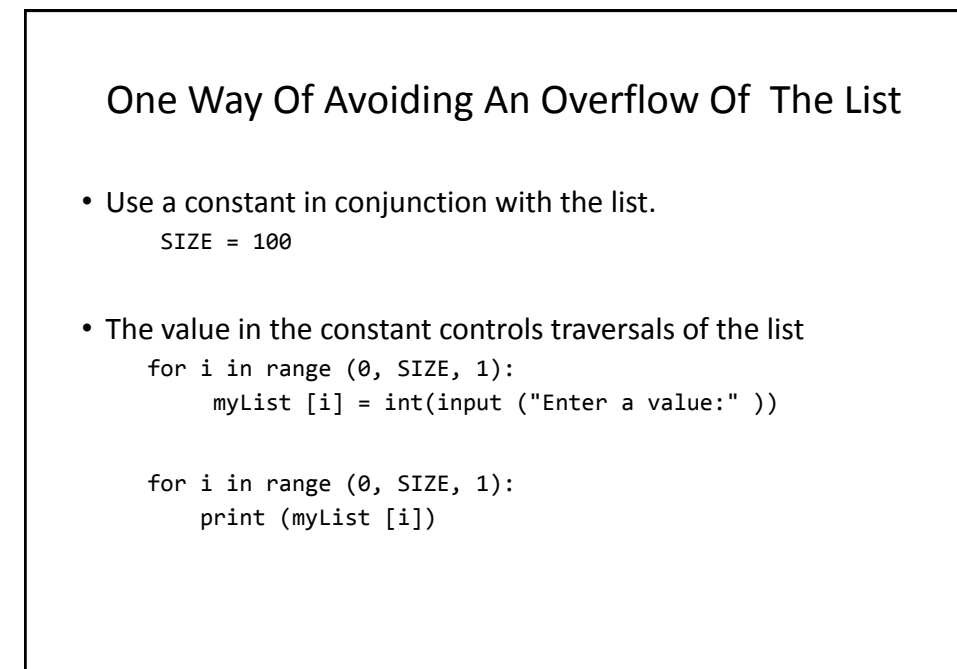

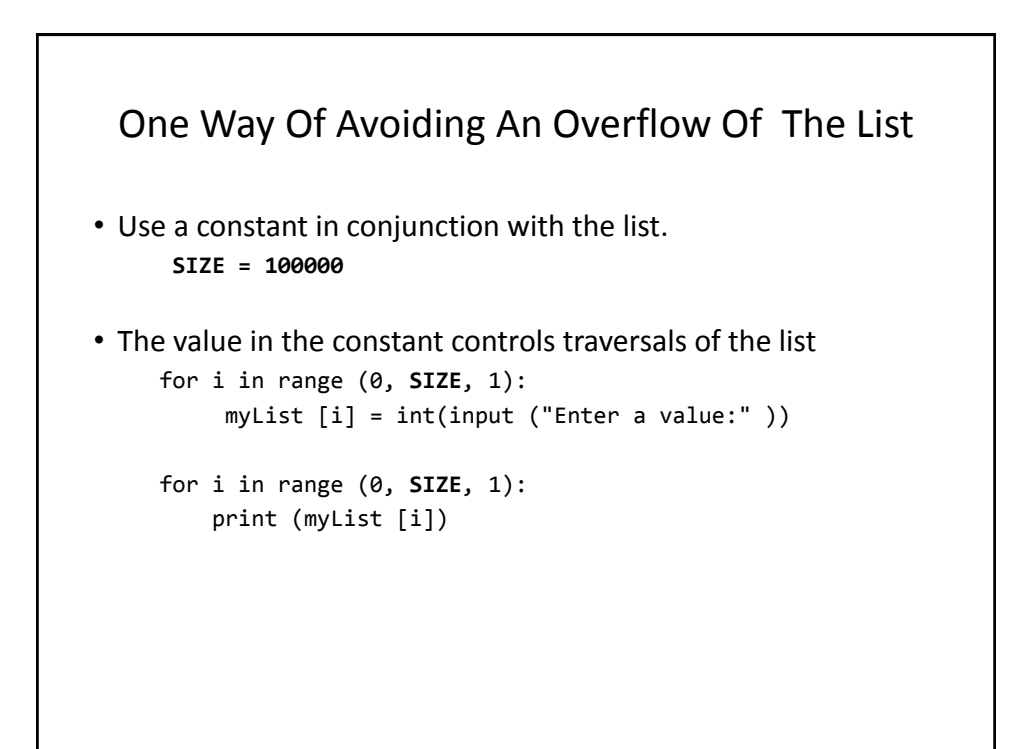

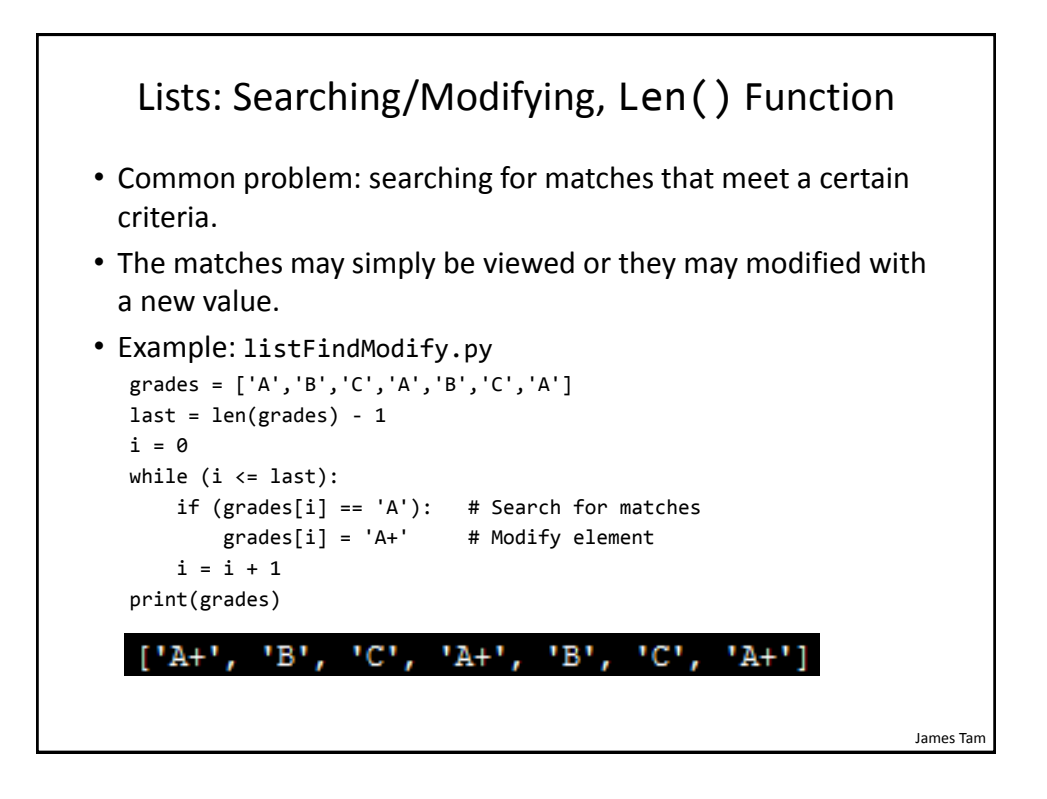

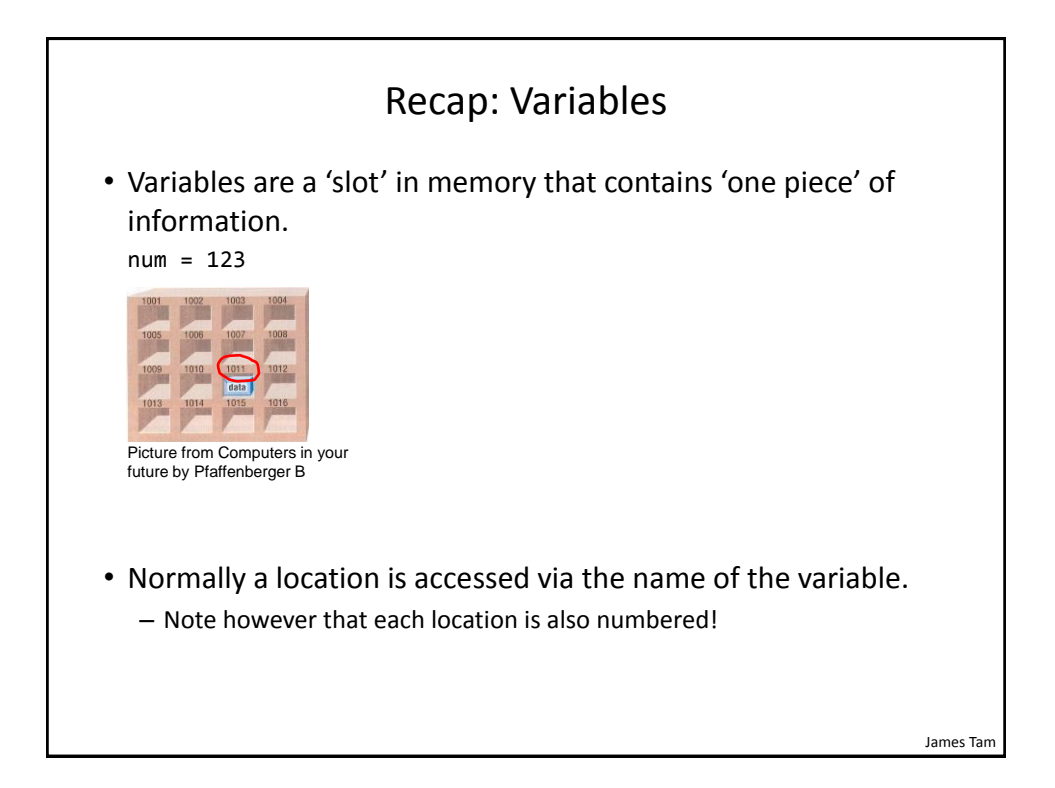

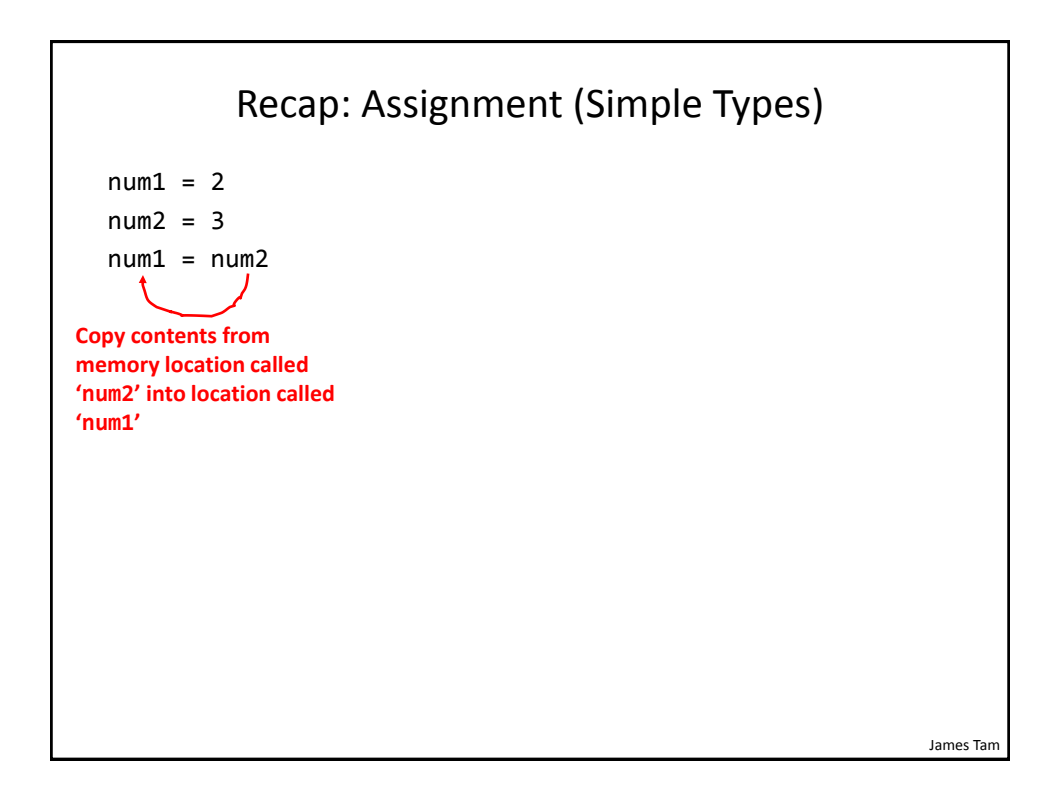

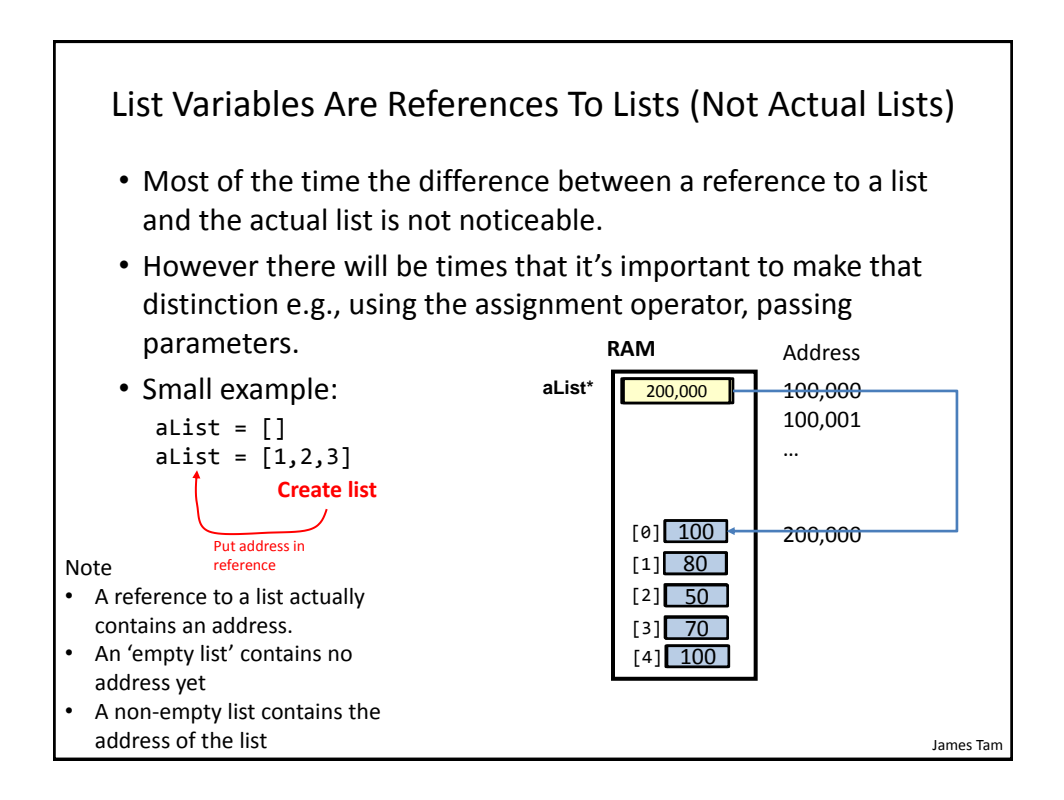

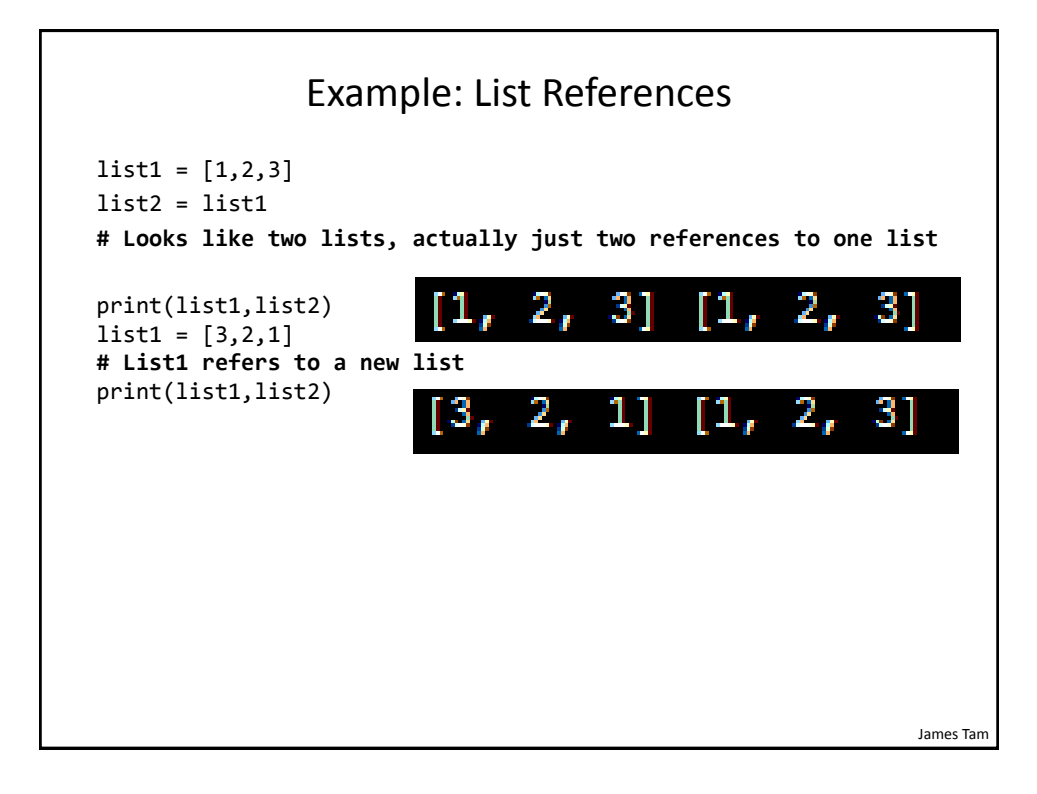

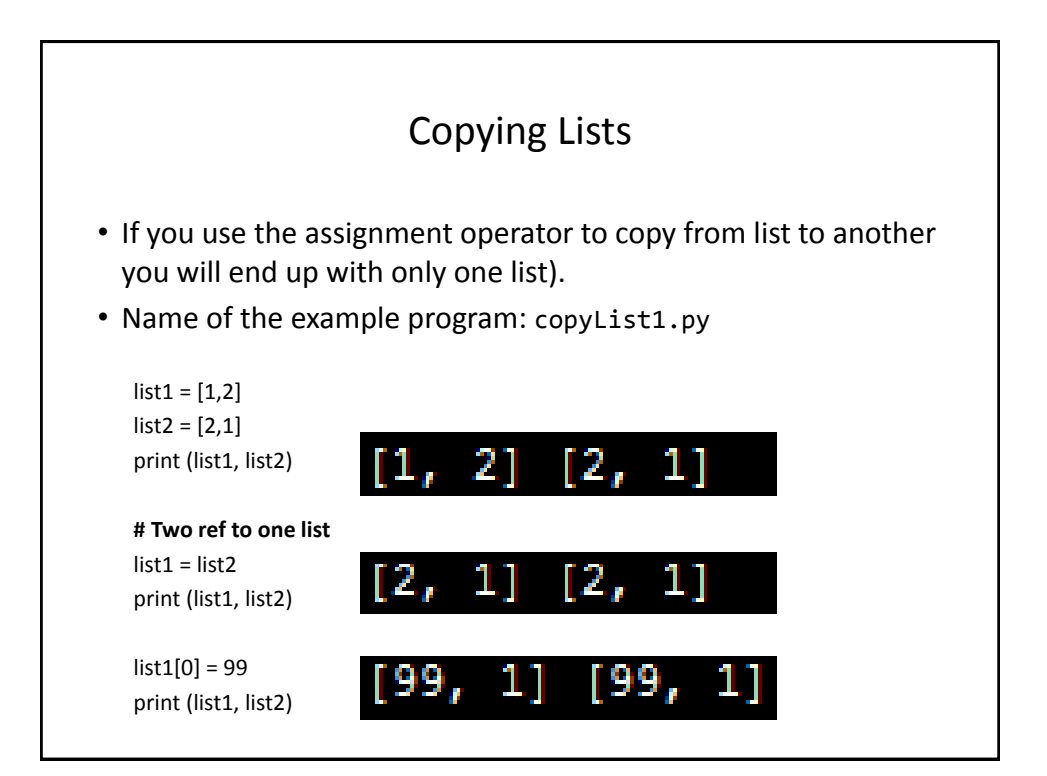

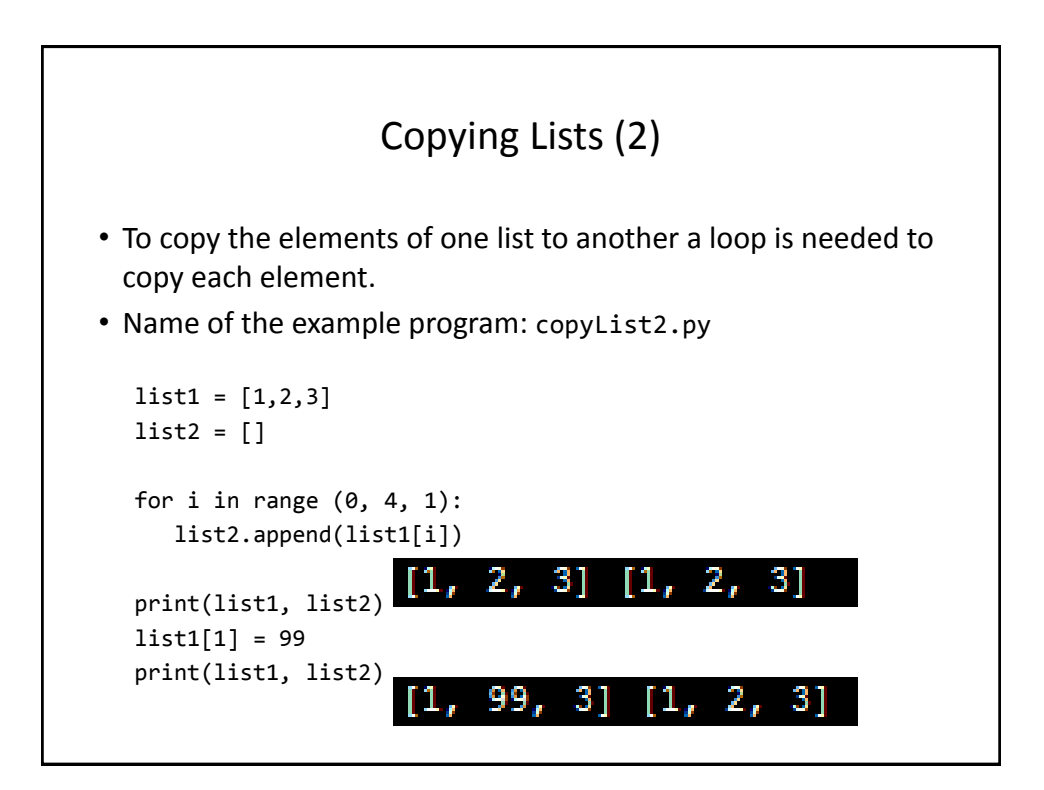

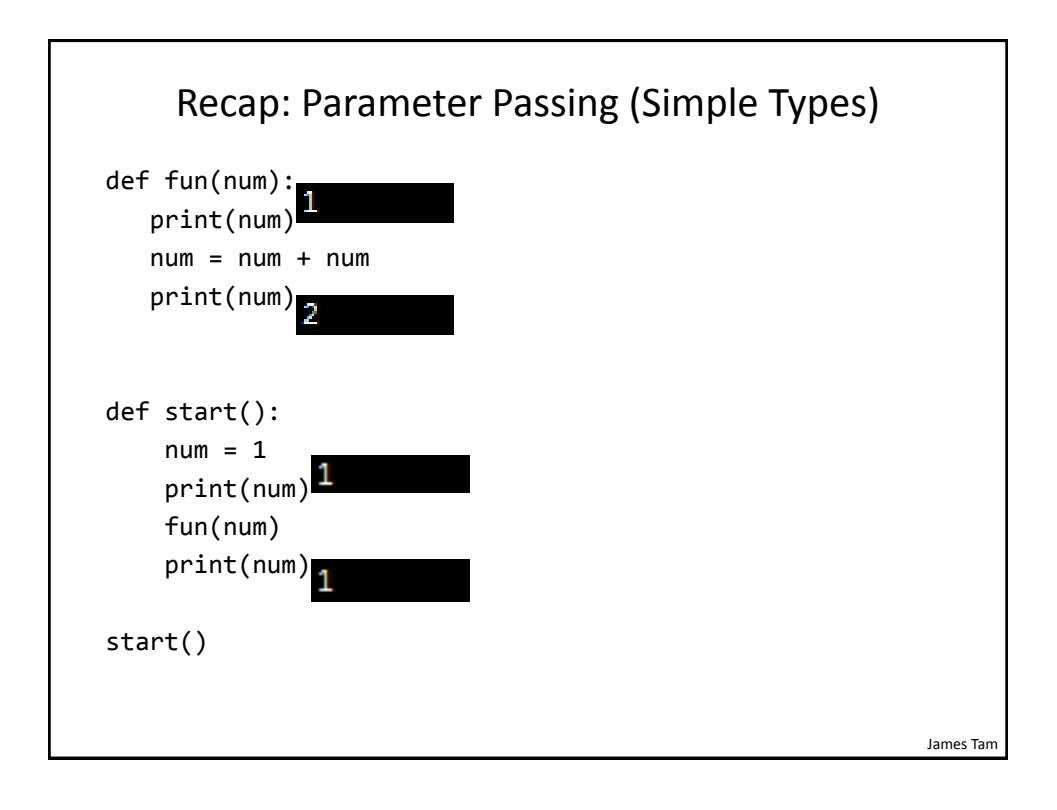

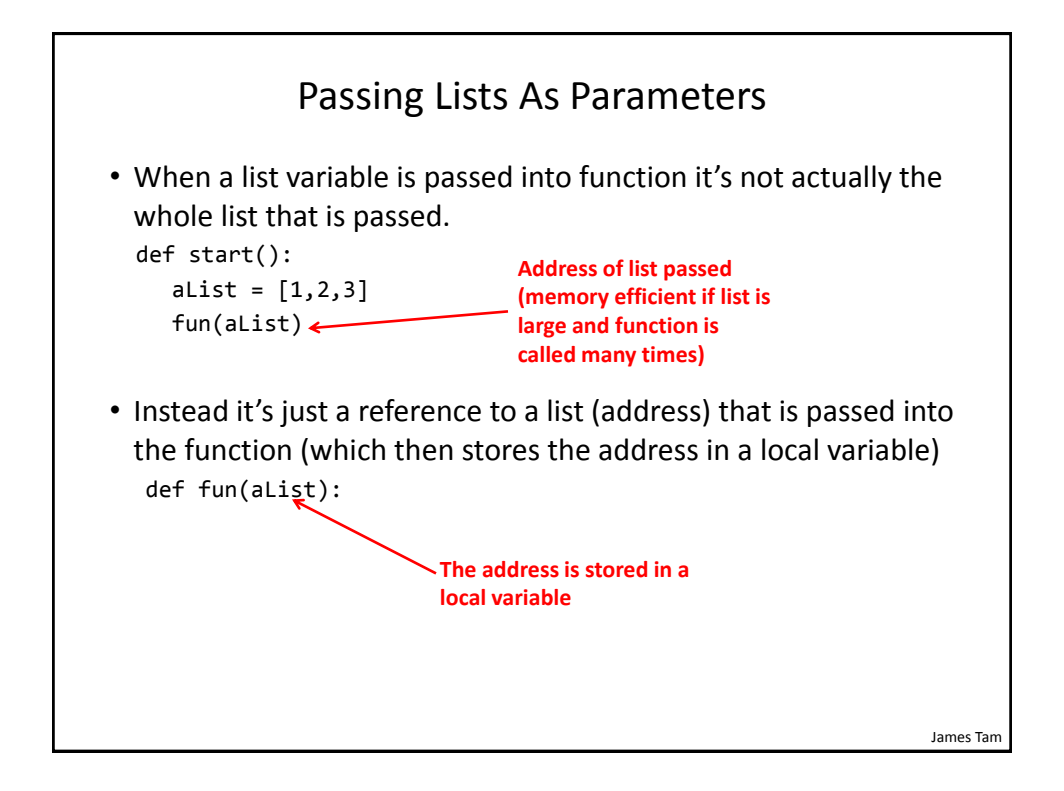

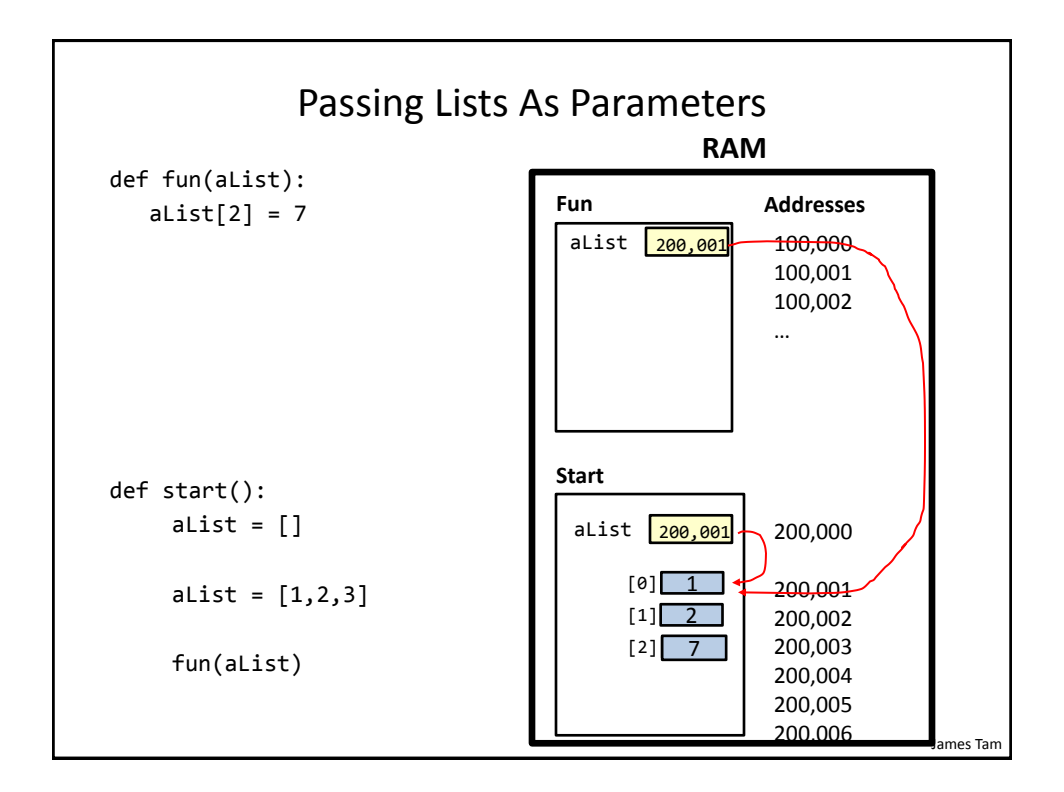

James Tam

#### Example: Passing Lists As Parameters

```
• Name of complete example: listParameters.py
  def fun1(aListCopy):
      alistCopy[0] = alistCopy[0] * 2alistCopy[1] = alistCopy[1] * 2 return aListCopy
  def fun2(aListCopy):
      alistCopy[0] = alistCopy[0] * 2alistCopy[1] = alistCopy[1] * 2
```
Example: Passing Lists As Parameters (2) def start(): Original list in start() before function calls: [2, 4] aList =  $[2,4]$  print("Original list in start() before function  $calls:\t{'t", end="")}$  print(aList)  $alist = fun1(alist)$  print("Original list in start() after calling fun1():\t", end<sup>-""</sup>)<br>
Original list in start() after calling fun1(): [4, 8] print(aList) fun2(aList) print("Original list in start() after calling fun2():\t", end="") print(aList) Original list in start() after calling fun2():  $[8, 16]$ start()James Tam

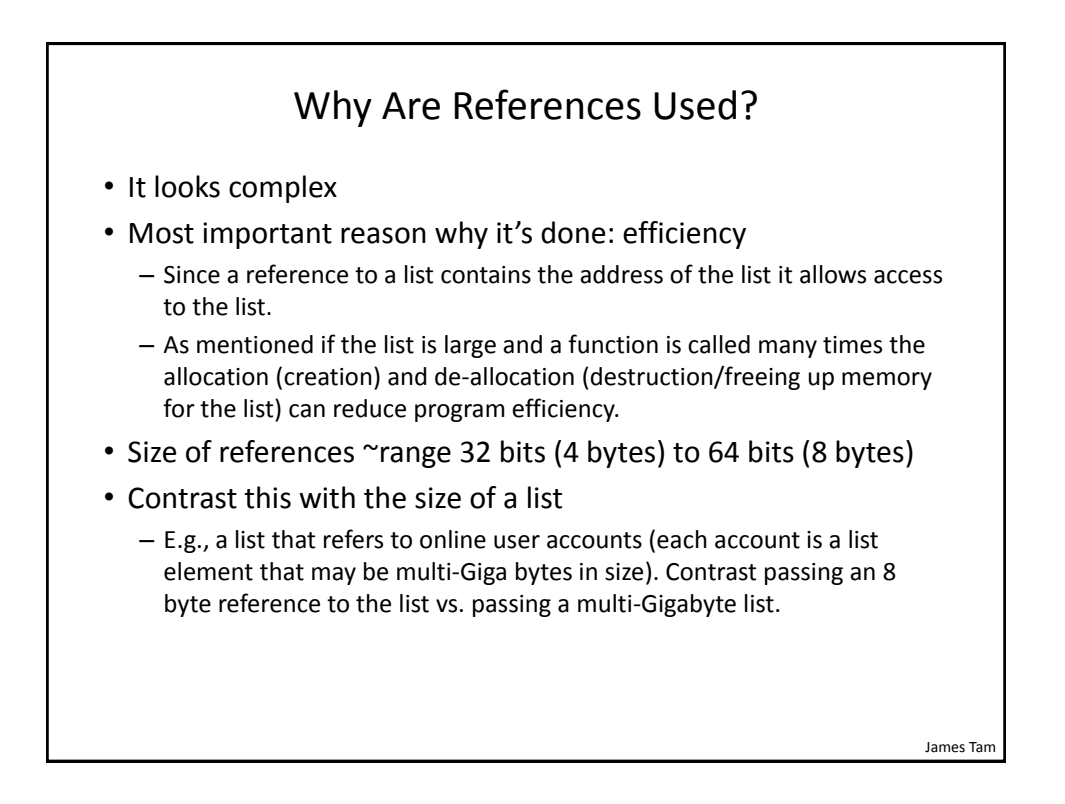

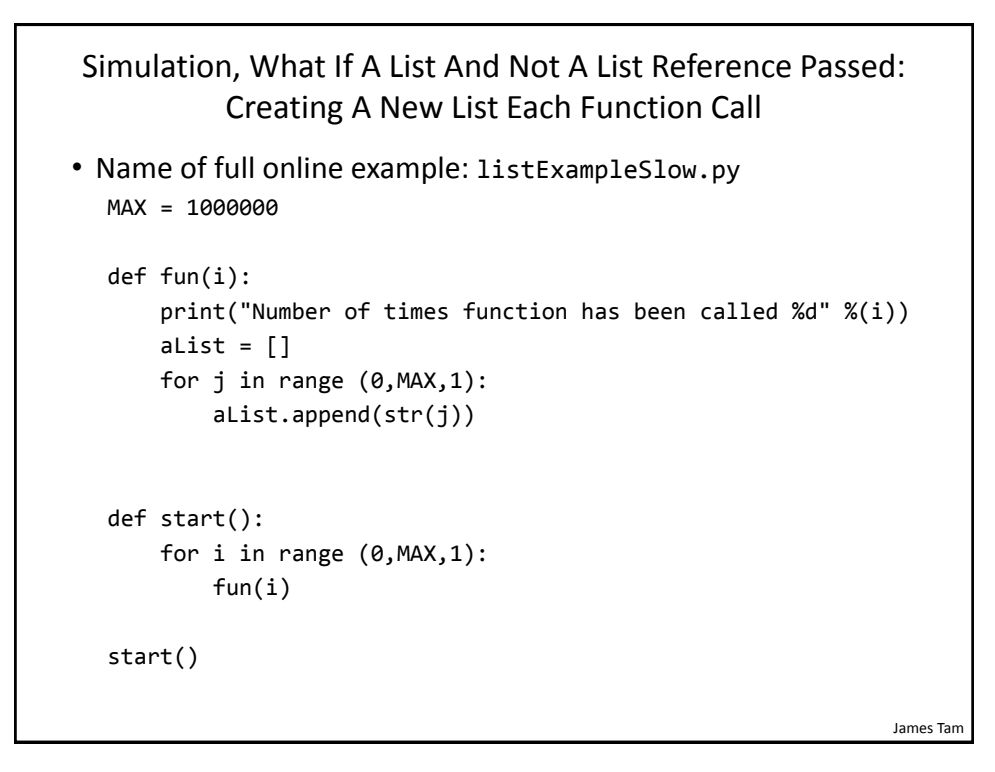

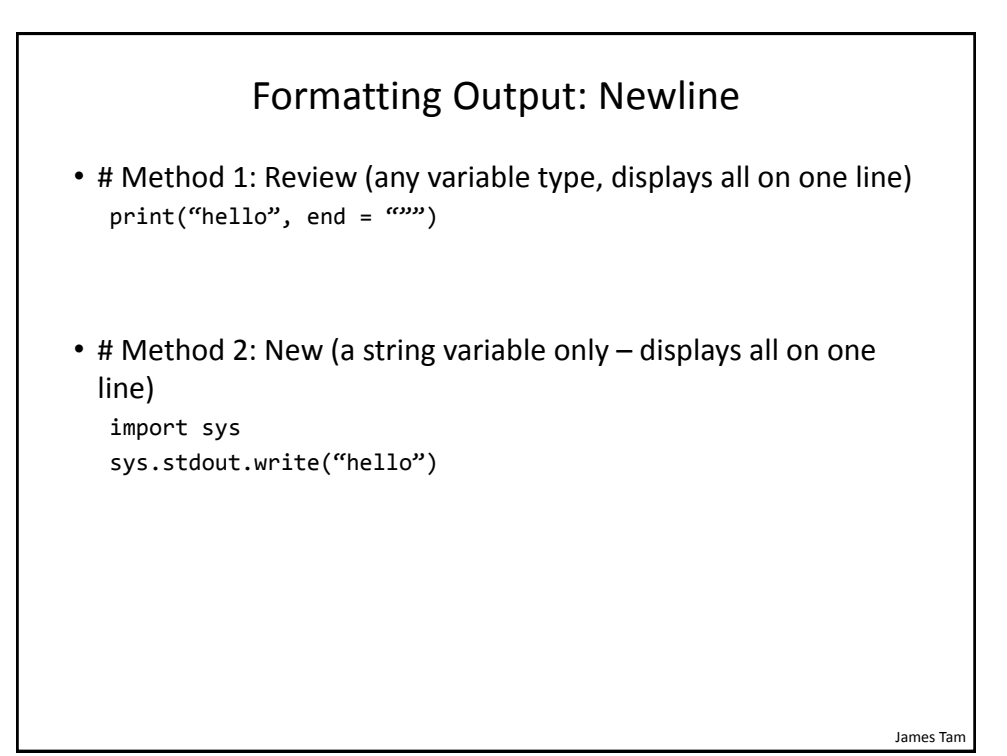

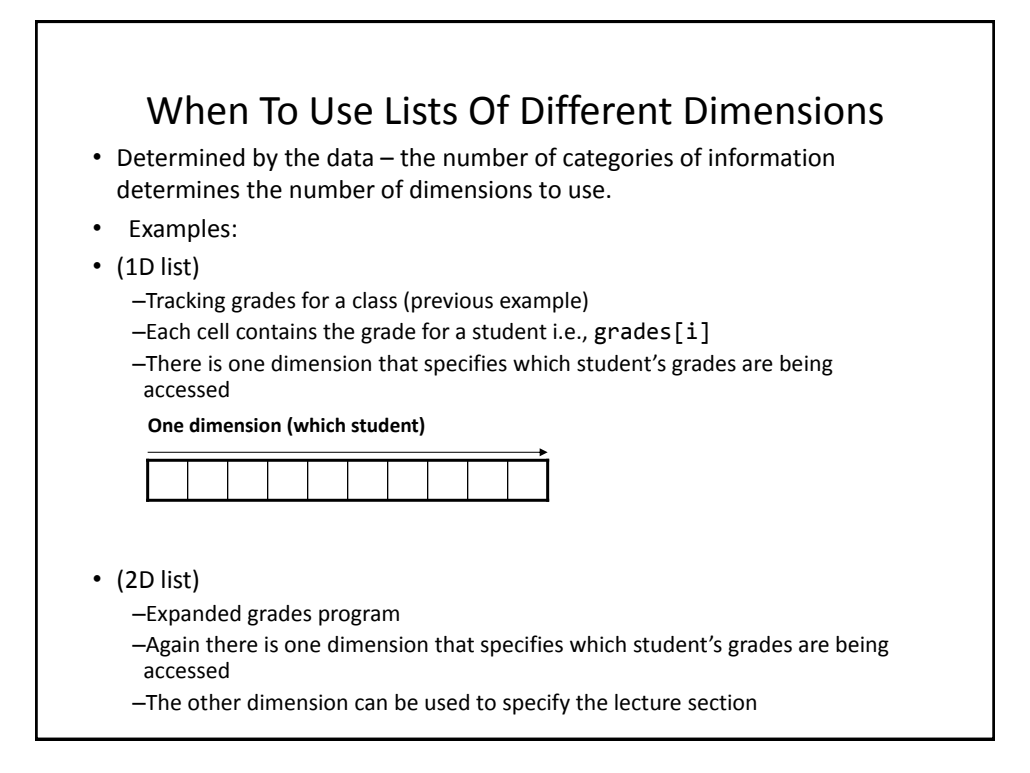

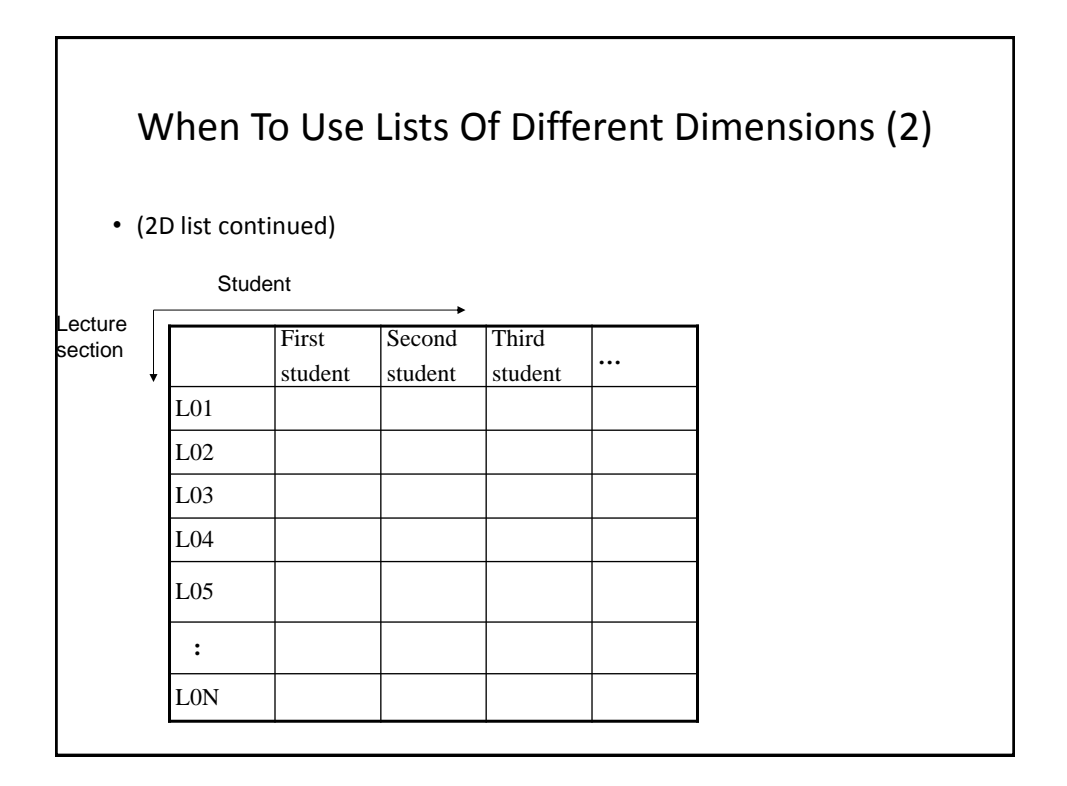

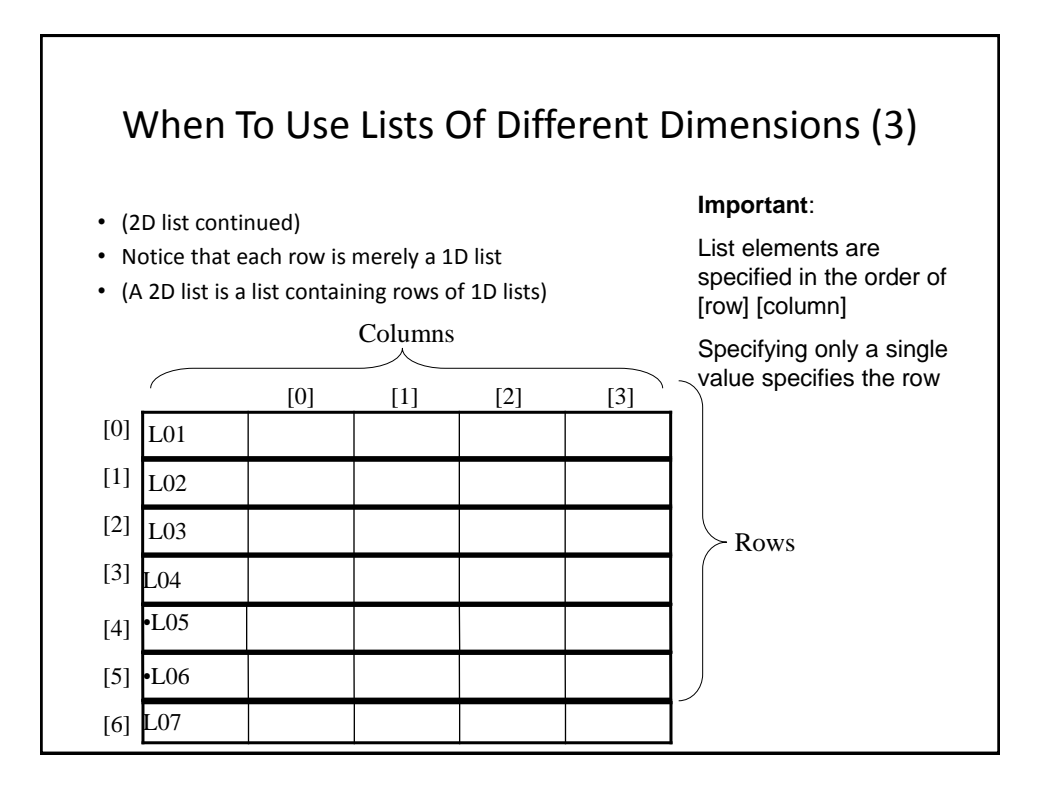

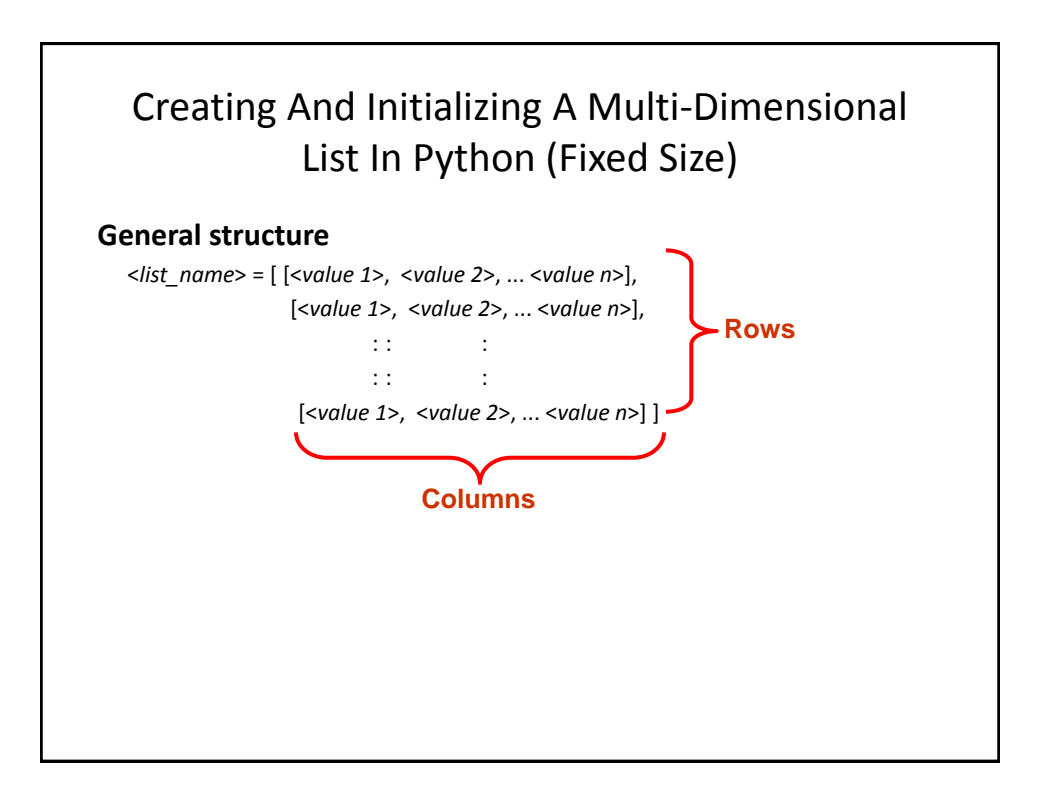

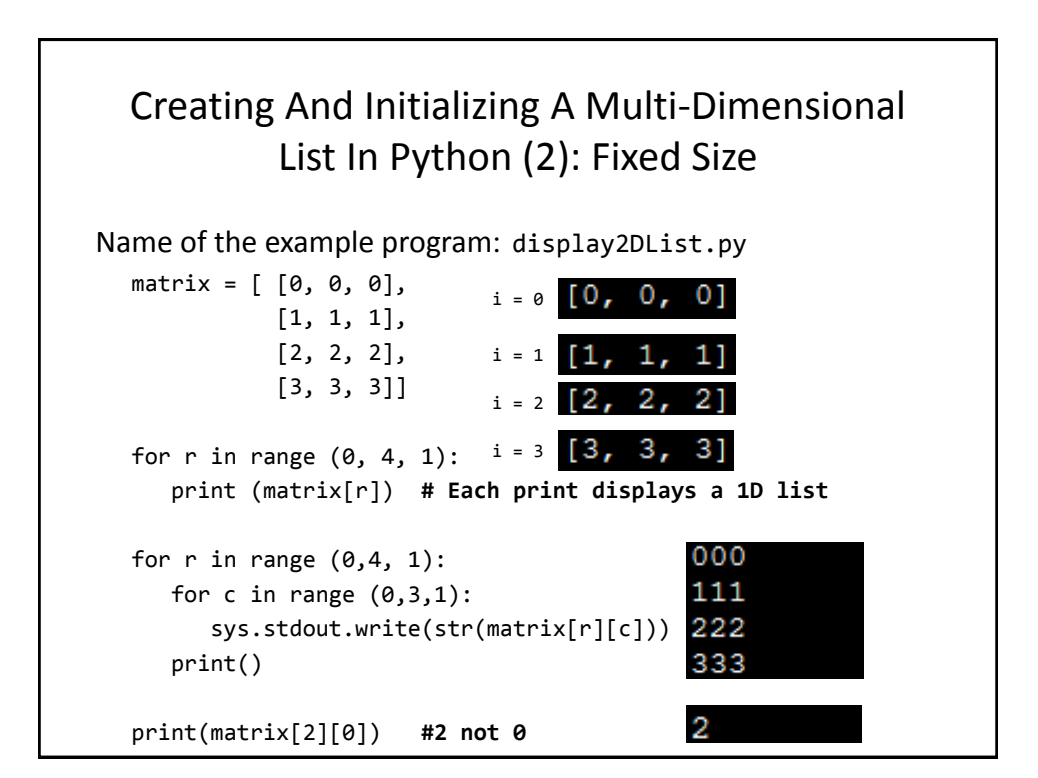

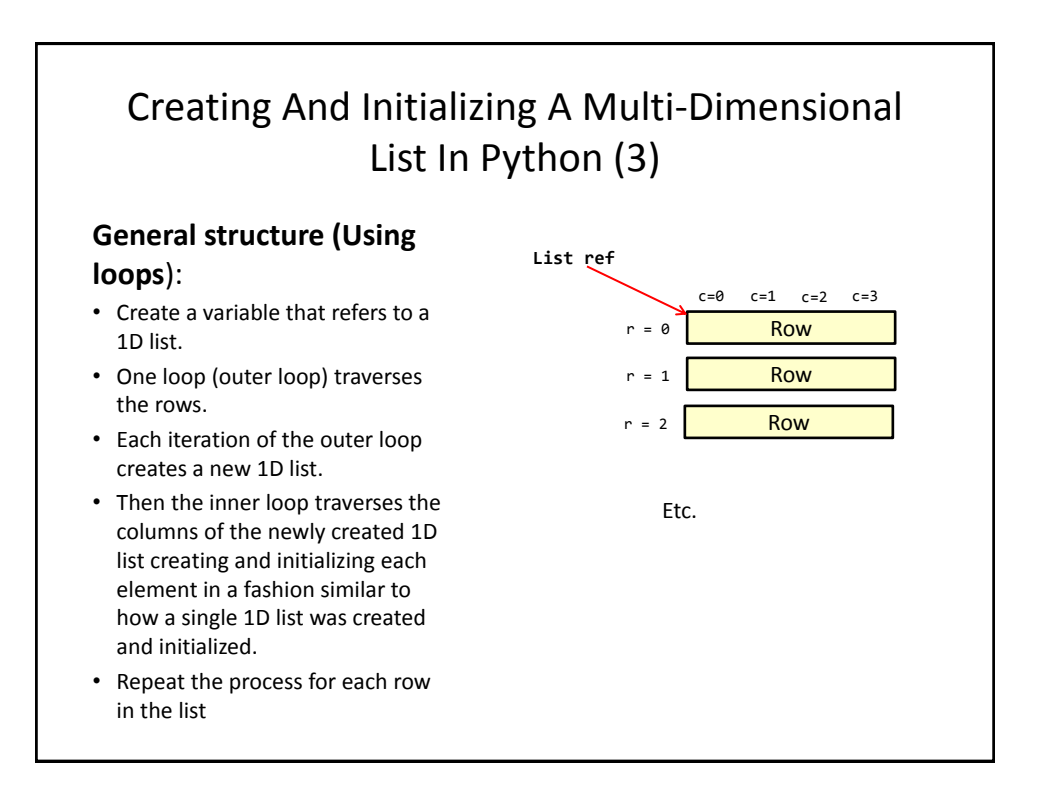

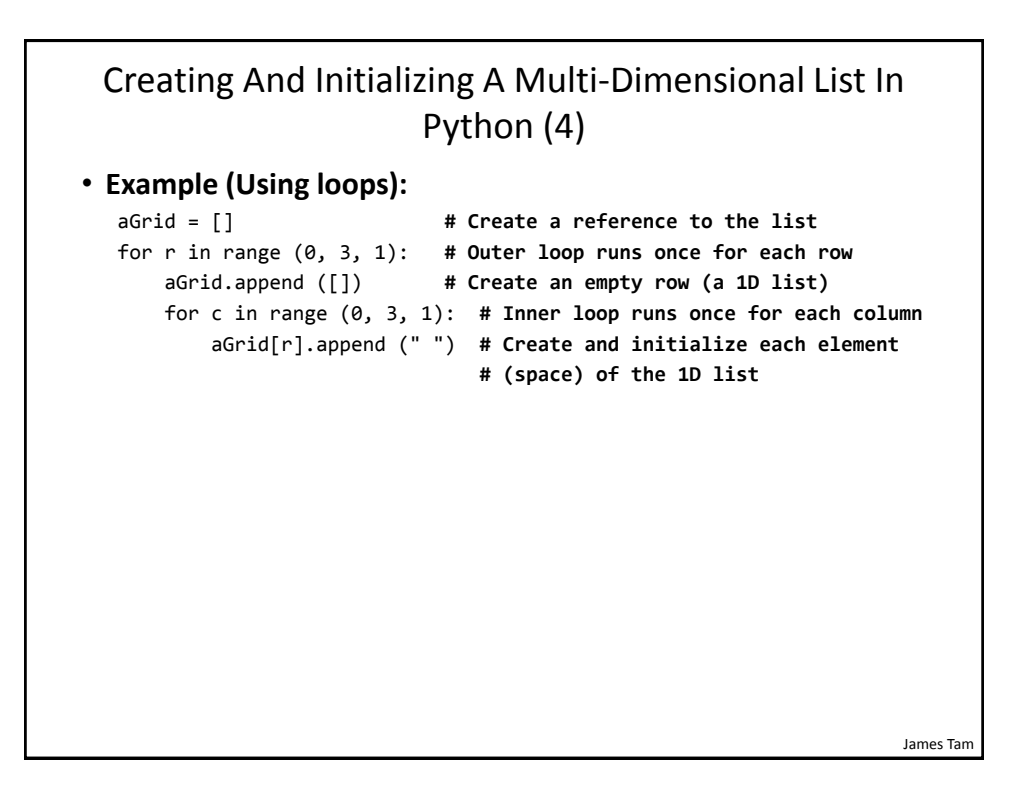

#### Example 2D List Program: A Character-Based Grid

•**Name of the example program:** simple\_grid.py

```
import sys
aGrid = []for r in range (0,2,1):
     aGrid.append ([])
    for c in range (0,3,1):
         aGrid[r].append (str(r+c))
for r in range (0,2,1):
  for c in range (0,3,1):
       sys.stdout.write(str(aGrid[r][c]))
    print()
```
### Quick Note" List Elements Need Not Store The Same Data Type

- This is one of the differences between Python lists and arrays in other languages
- Example:

```
aList = ["James", "Tam", "210-9455", 707]
```
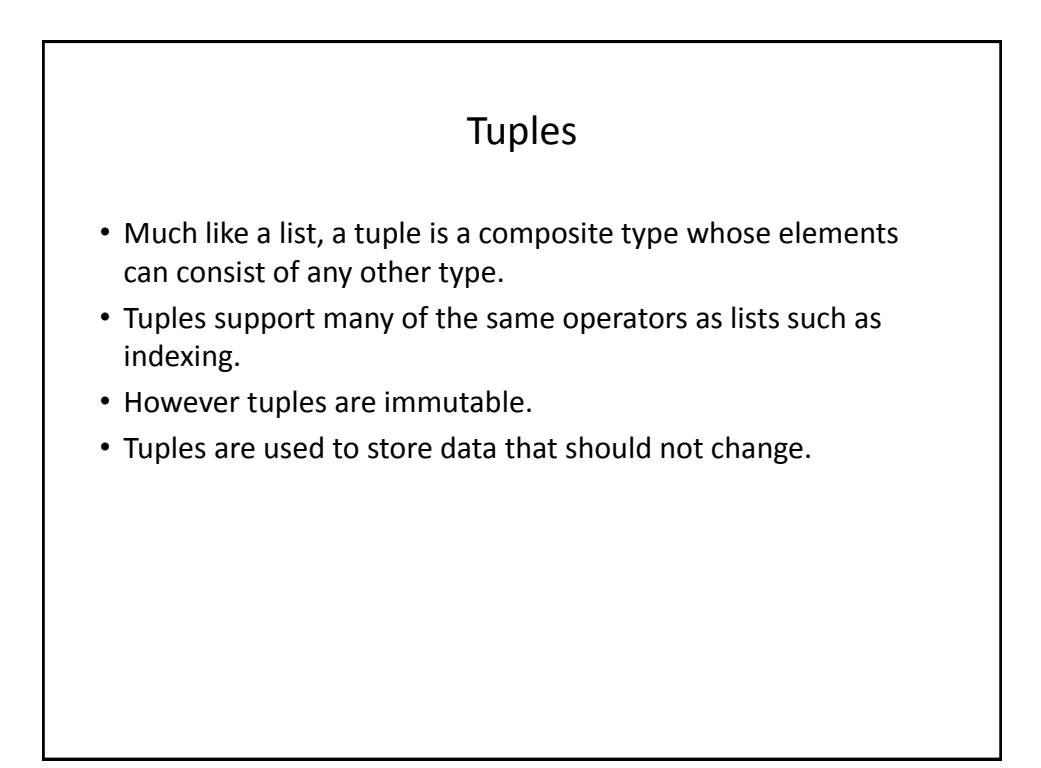

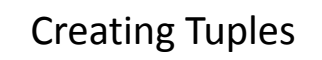

• **Format**: *tuple\_name* = (*value<sup>1</sup>*, *value<sup>2</sup>*...*value<sup>n</sup>*)

• **Example**:

tup =  $(1, 2, "foo", 0.3)$ 

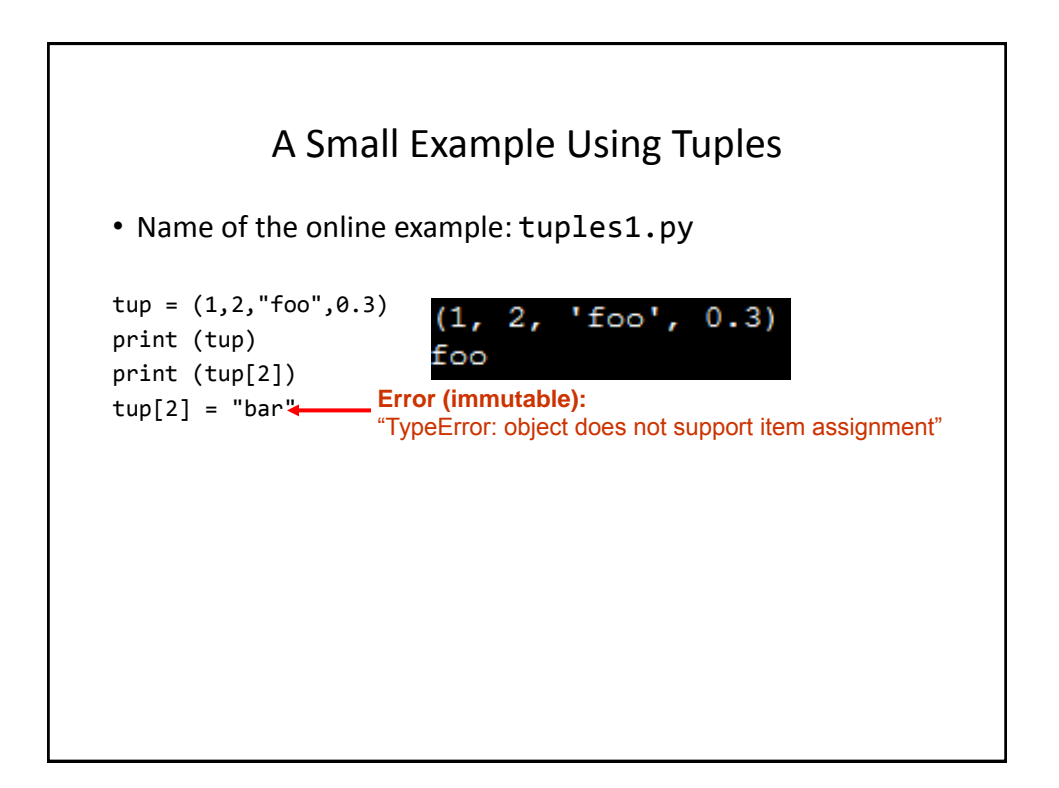

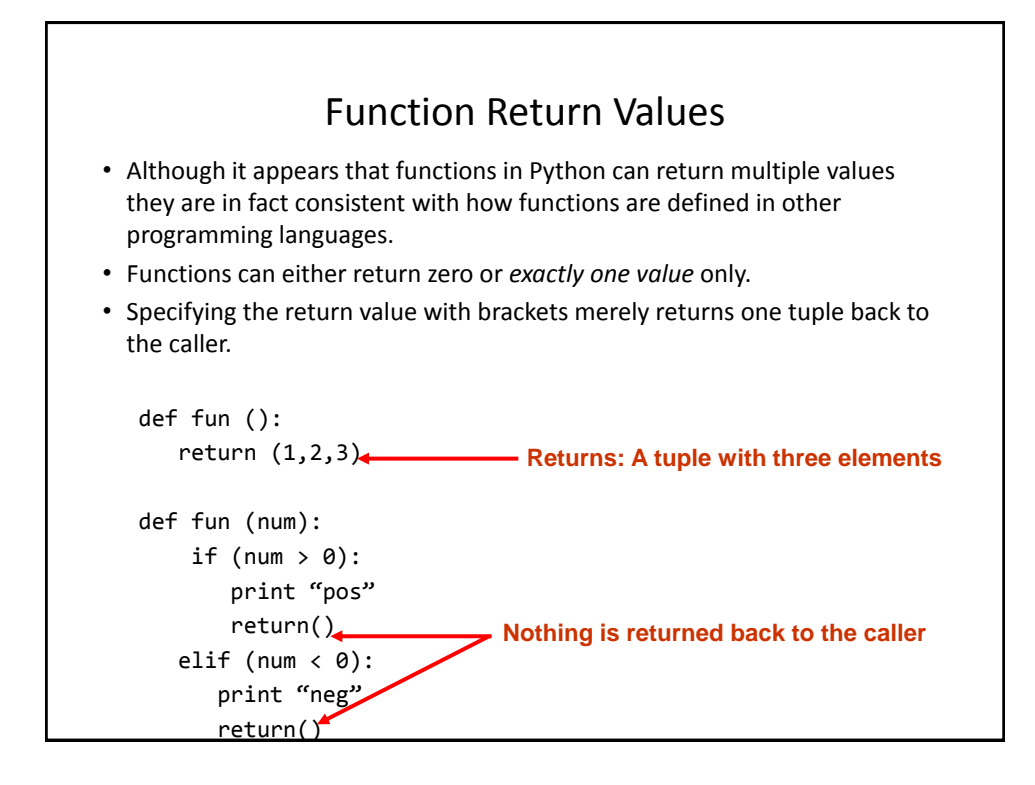

# Functions Changing Multiple Items • Because functions only return 0 or 1 items (Python returns one

- composite) the mechanism of passing by reference (covered earlier in this section) is an important concept.
	- What if more than one change must be communicated back to the caller (only one entity can be returned).
	- Multiple parameters can be passed by reference.

#### Extra Practice

String:

– Write the code that implements string operations (e.g., splitting) or string functions (e.g., determining if a string consists only of numbers)

List operations:

- For a numerical list: implement some common mathematical functions (e.g., average, min, max, mode).
- For any type of list: implement common list operations (e.g., displaying all elements one at a time, inserting elements at the end of the list, insert elements in order, searching for elements, removing an element).

#### After This Section You Should Now Know

- The difference between a simple vs. a composite type
- What is the difference between a mutable and an immutable type
- How strings are actually a composite type
- Common string functions and operations
- Why and when a list should be used
- How to create and initialize a list (fixed and dynamic size)
- How to access or change the elements of a list
- How to search a list for matches
- Copying lists: How does it work/How to do it properly

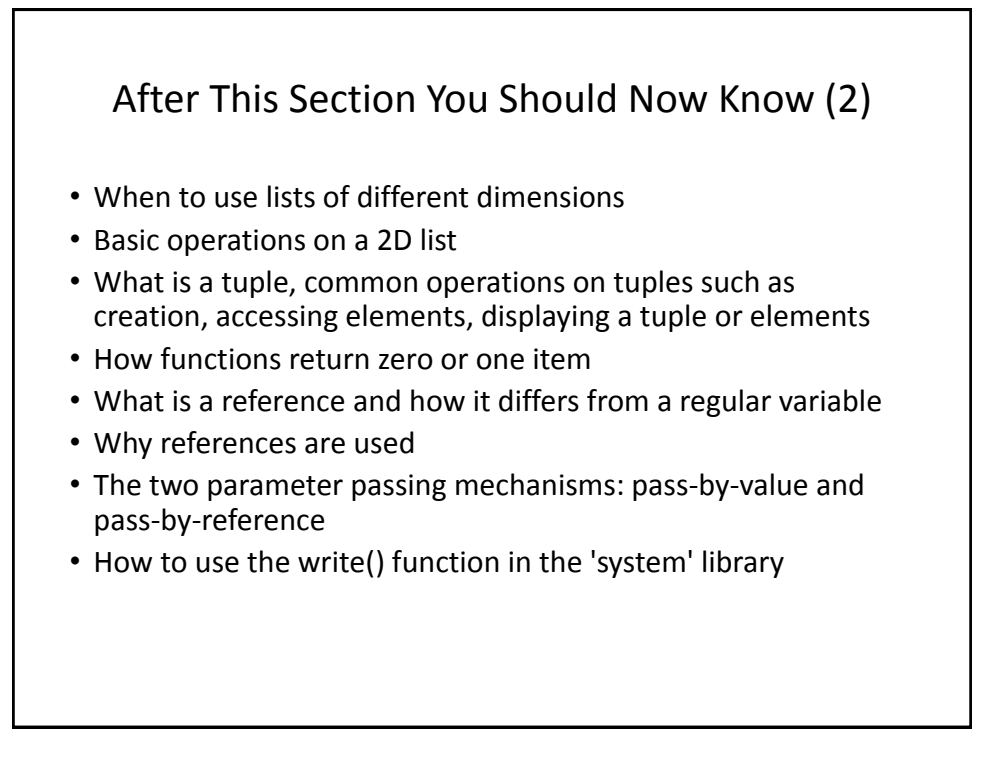